## **Creative Coding**

Professor Danne Woo creativecode.dannewoo.com

ARTS 249 Spring 2020 Thursday 2:00 PM – 5:50 PM I-Building 213

# **Static Visual Design**

Week 01: Intro to programming, Processing and creative coding

Week 02: Forms, Shapes and Variables

Week 03: Computational Color and Export

#### Week 04: Repetition, Decisions and Randomization

Week 05: Functions, Classes and Typography

Week 06: Data Visualization

Week 07: Midterm Presentation

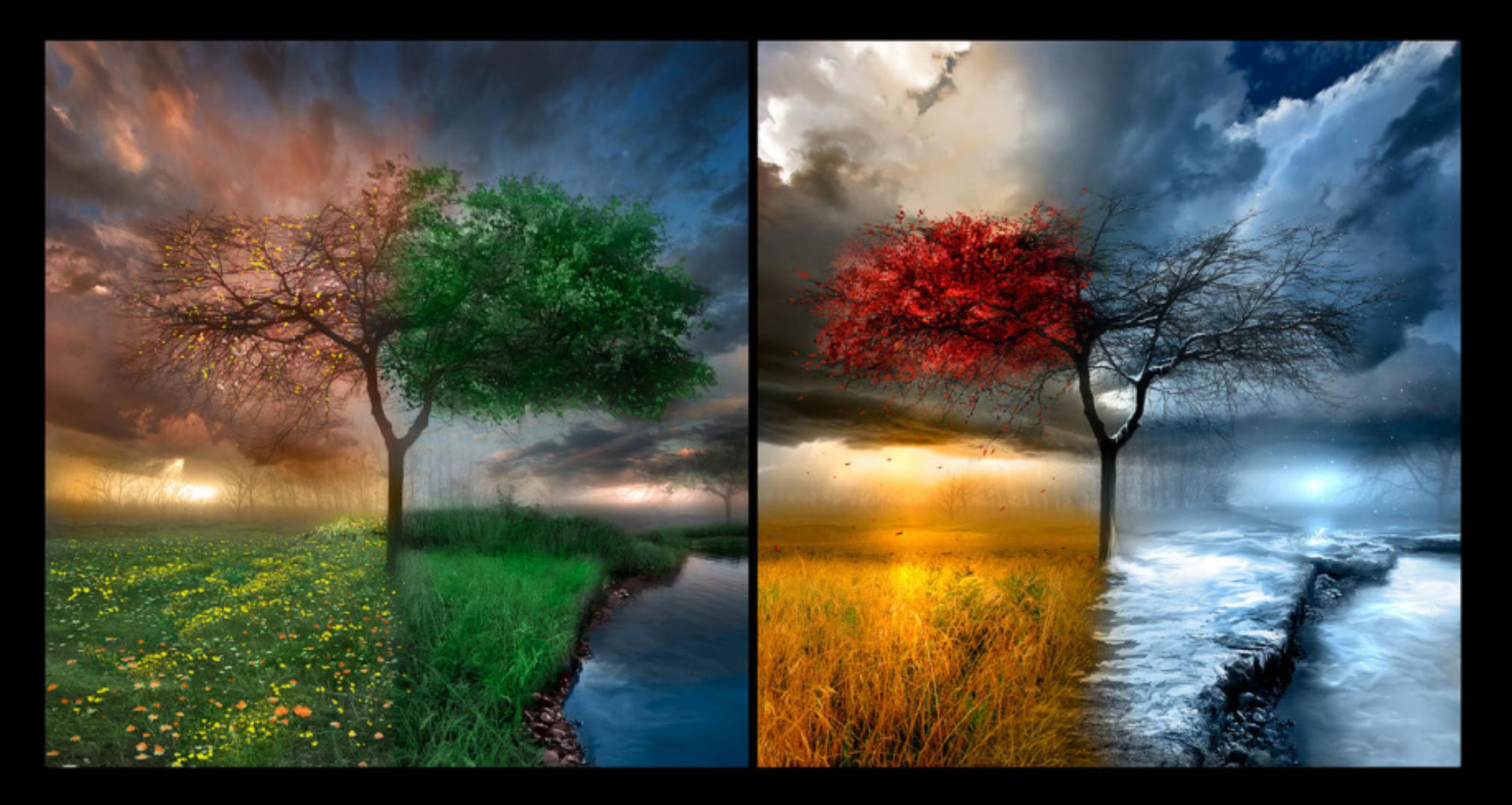

**Fashion** 

Finces.

 $Sink =$ 

Interior Design

## Packaging Design

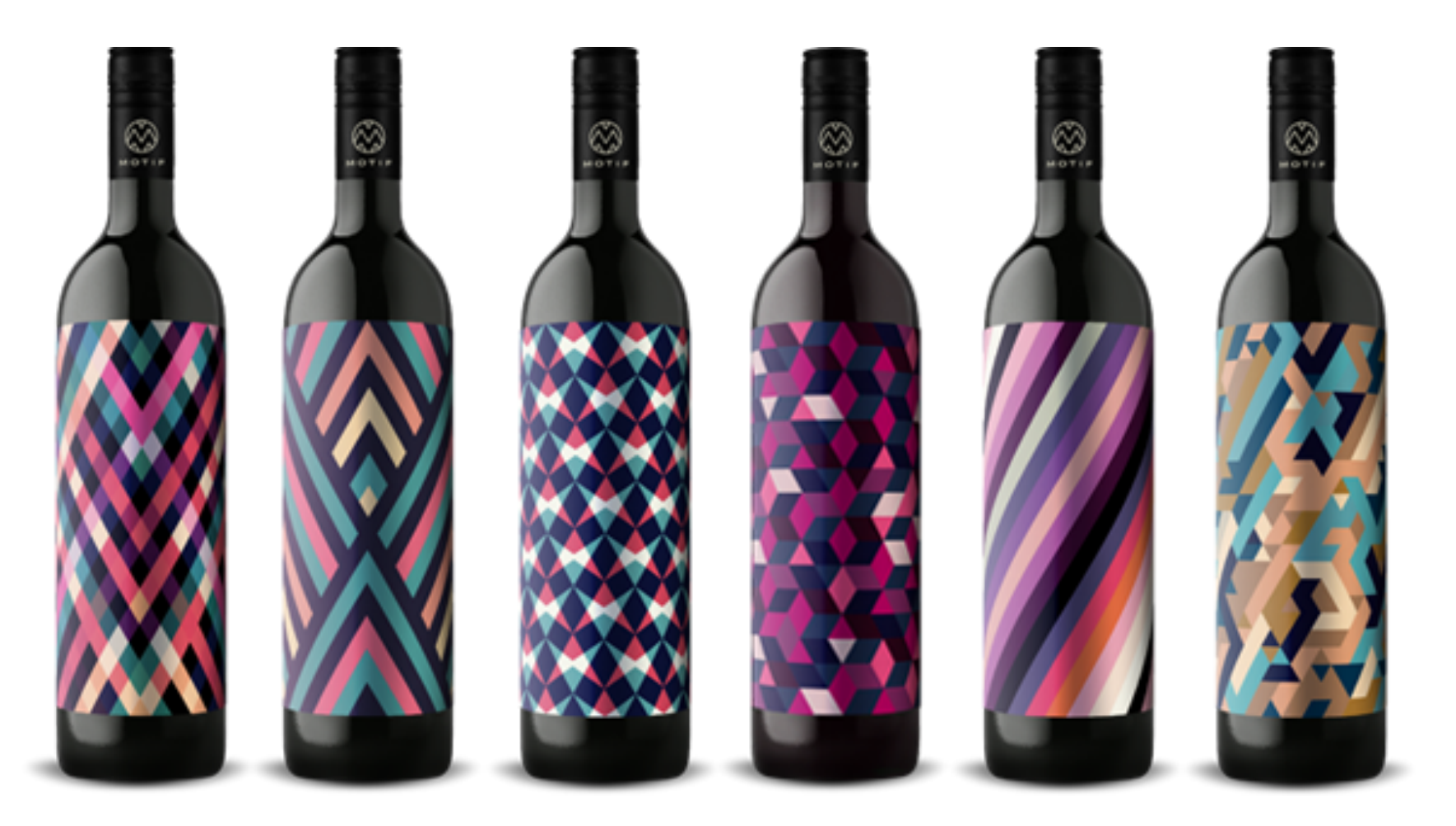

Graphic Design

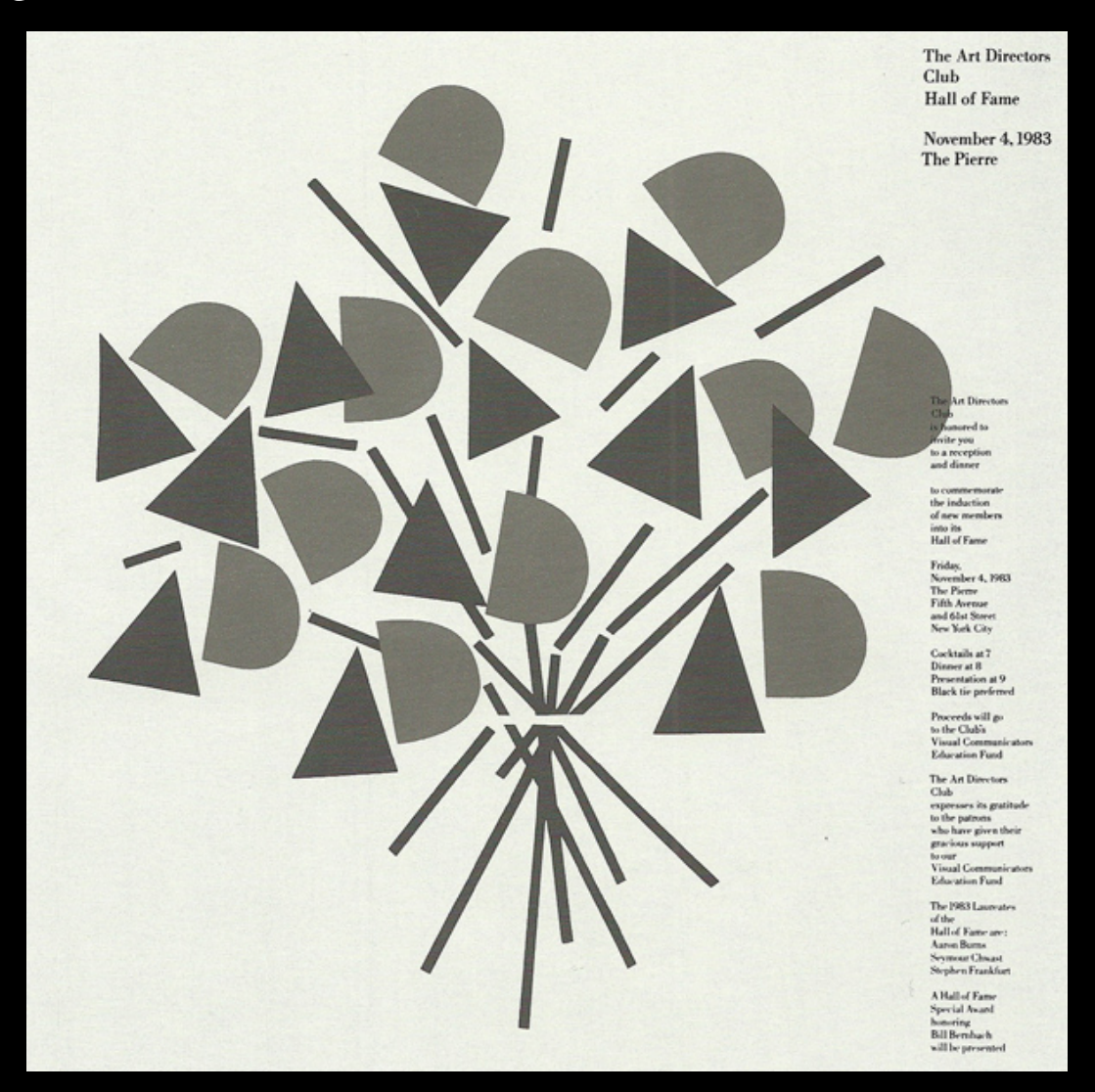

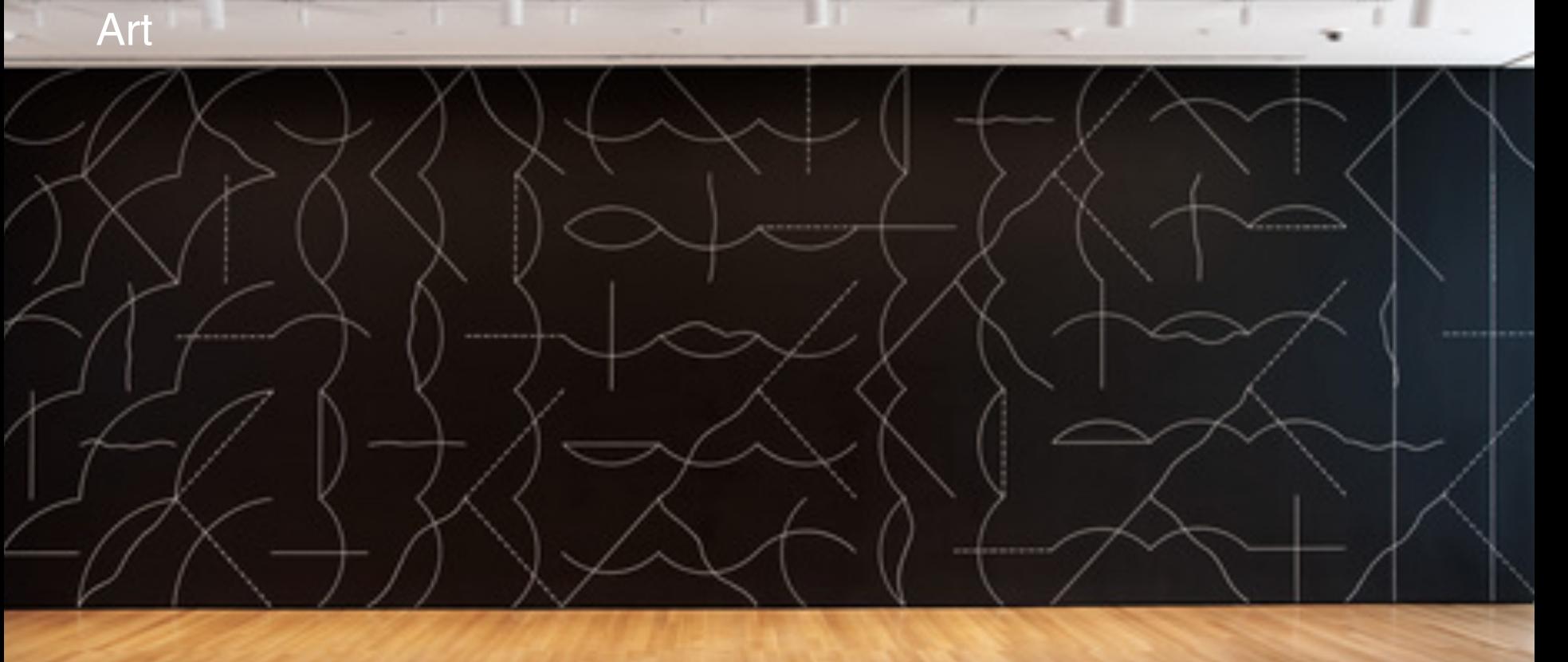

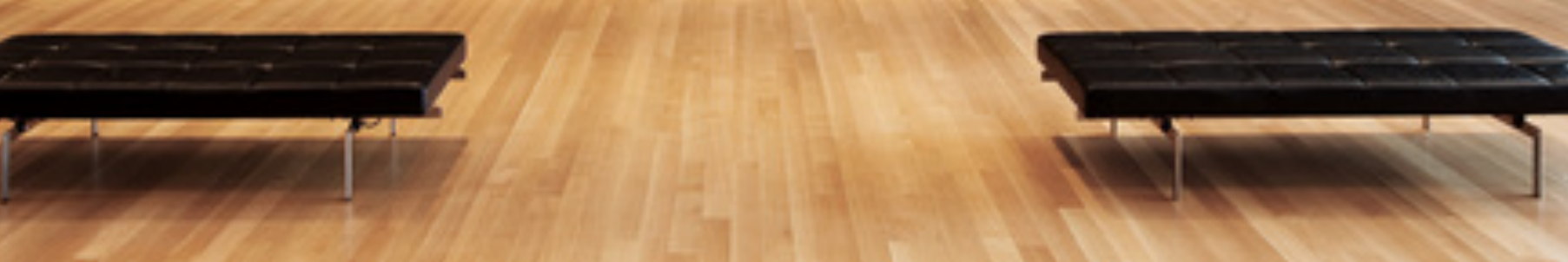

Art

**"On black walls, all two-part combinations of white arcs from corners and sides, and white straight, not-straight, and broken lines."**

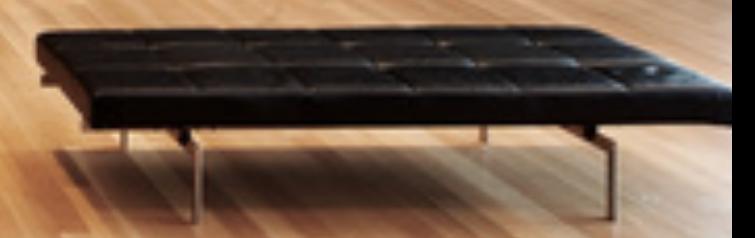

**Movement** 

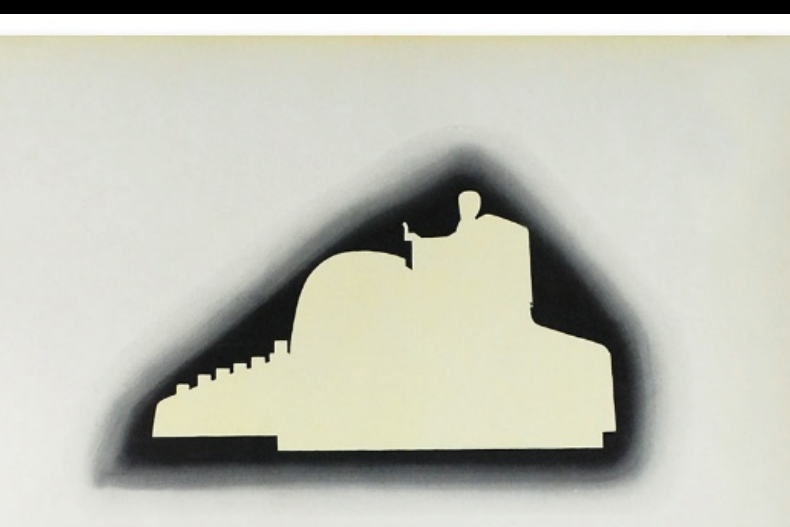

**Olivetti Lexikon Elettrica** 

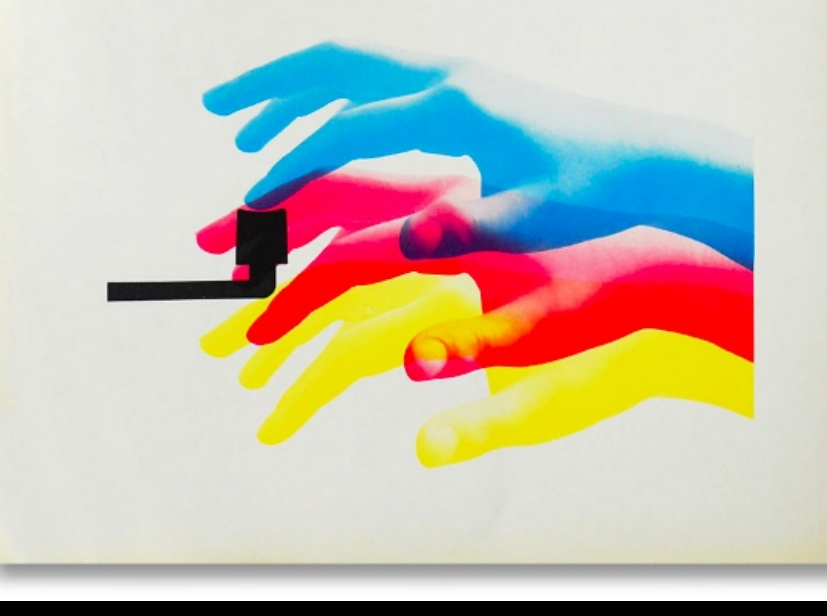

#### Rhythm

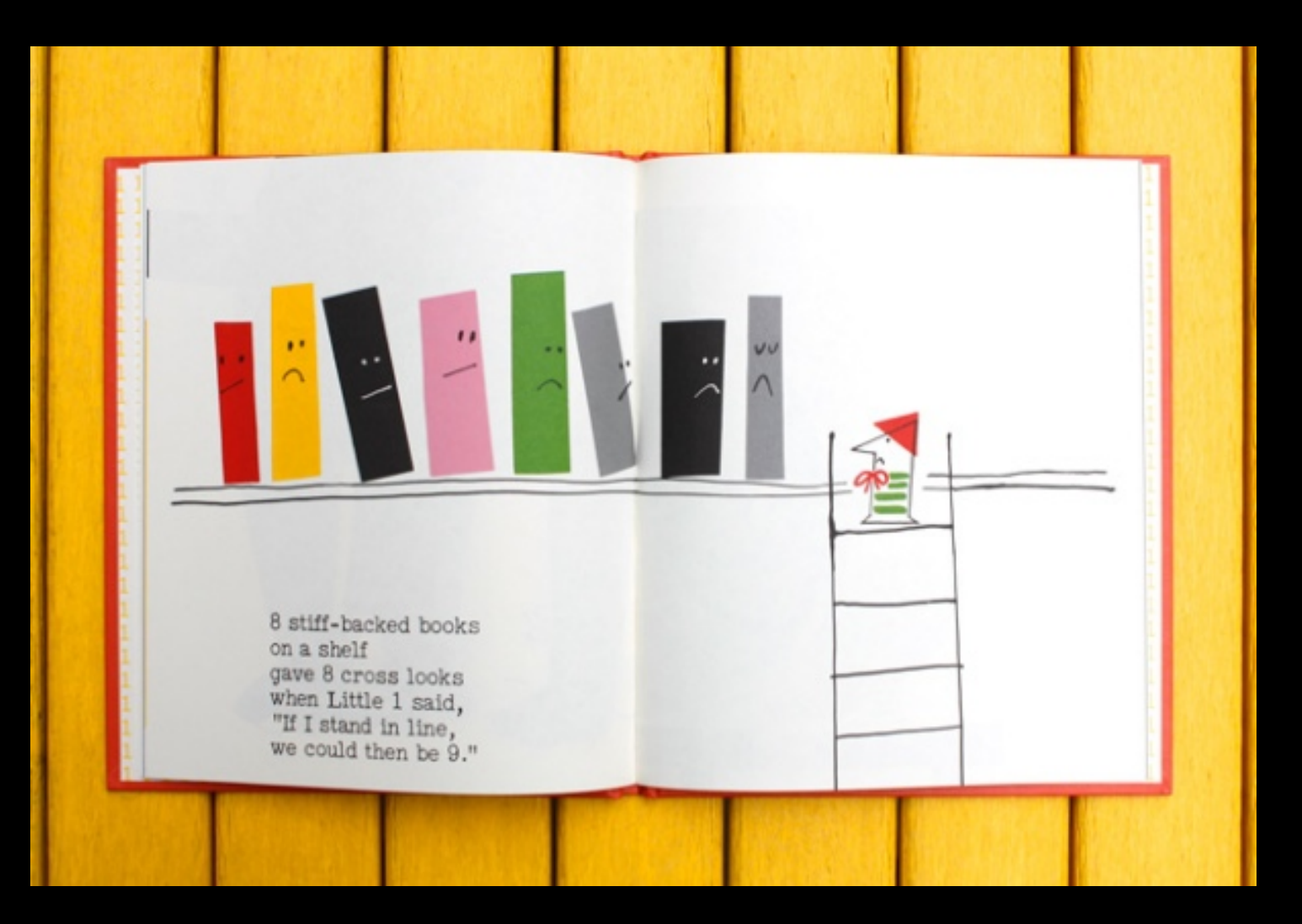

**Direction** 

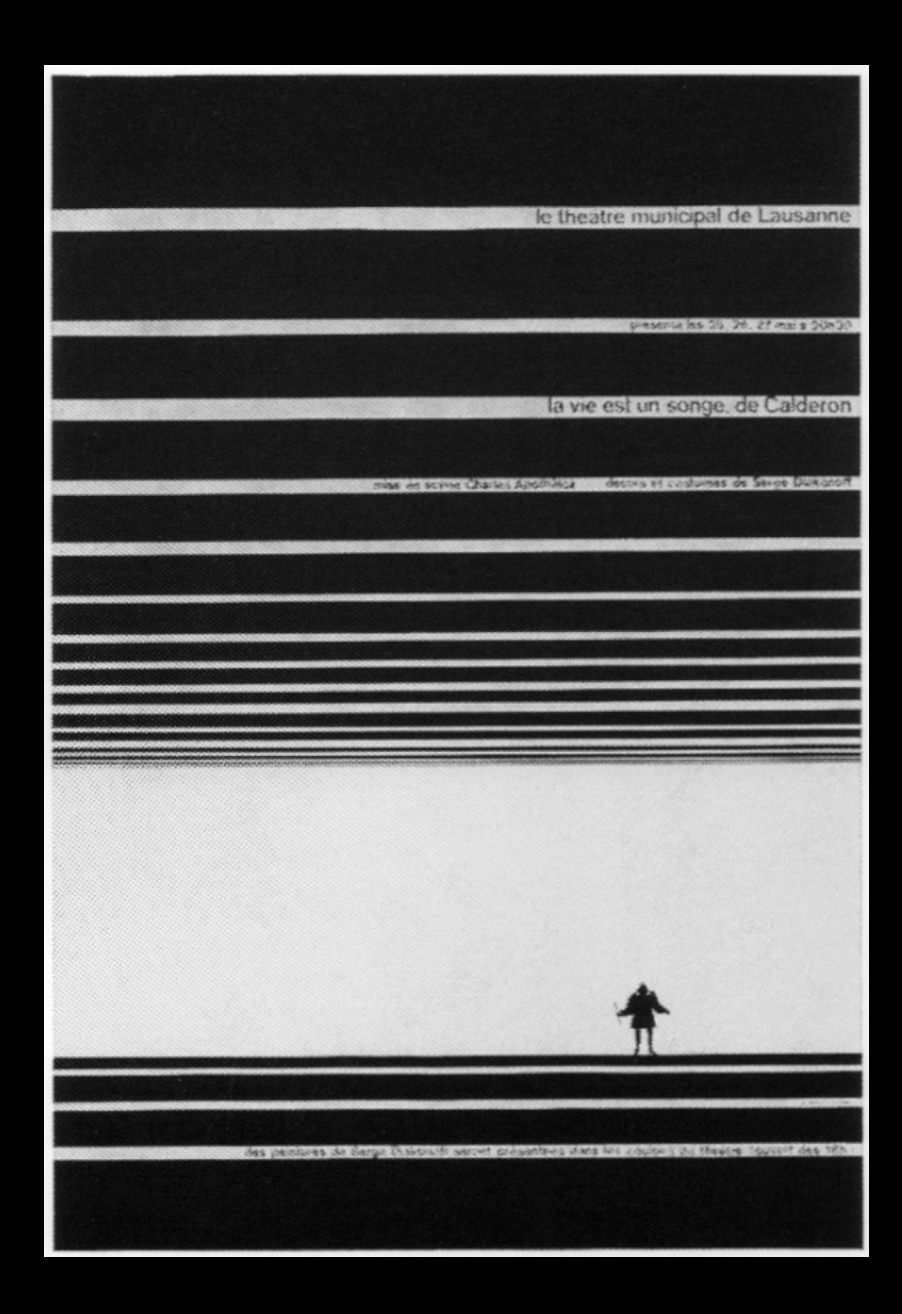

## **Texture**

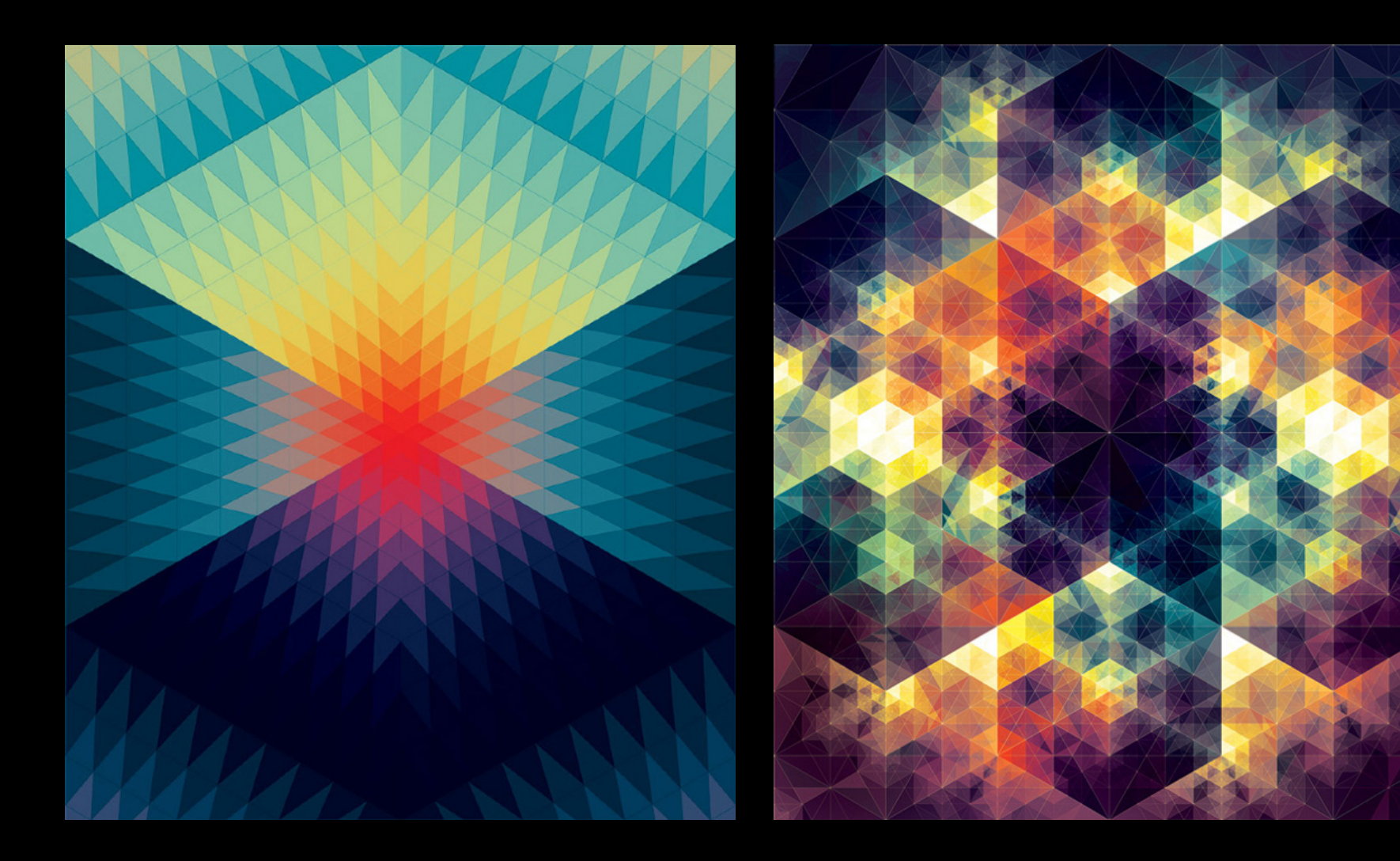

for loop

**for (var i=0; i < 5; i+=1) { rect(21\*i, 0, 20, 20); }**

for (variable; test; update) { …then do this; }

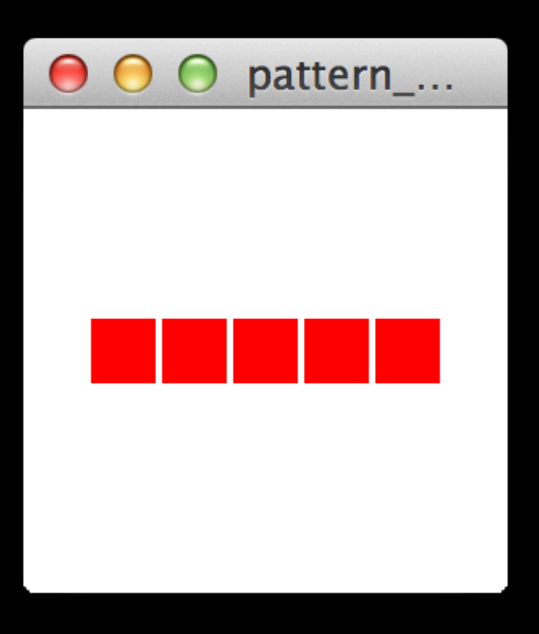

**for loop** fill(0, 100, 100);

**}**

**for (var i=0; i < 10; i+=1) { fill(36\*i, 100, 100); rect(width/10\*i, 0, width/10, height);**

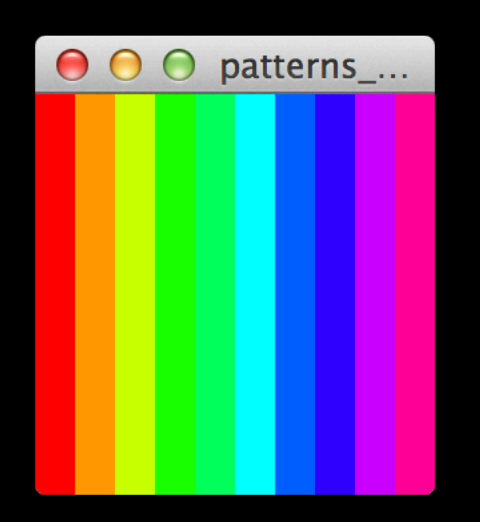

rect(width, 0, width/10, height); fill(36, 100, 100); rect(width/10, 0, width/10, height); fill(72, 100, 100); rect(width/20, 0, width/10, height); fill(108, 100, 100); rect(width/30, 0, width/10, height); fill(144, 100, 100); rect(width/40, 0, width/10, height); fill(180, 100, 100); rect(width/50, 0, width/10, height); fill(216, 100, 100); rect(width/60, 0, width/10, height); fill(252, 100, 100); rect(width/70, 0, width/10, height); fill(288, 100, 100); rect(width/80, 0, width/10, height); fill(324, 100, 100); rect(width/90, 0, width/10, height);

Arithmetic Syntax

- **++** increase by 1
- **--** decrease by 1
- **+=** add assigned value (ie. i += 5, increase i by 5)
- **-=** subtract assigned value (ie. i -= 5, decrease i by
- 5)
- **\*=** multiply assigned value (ie. i \*= 5, multiply i by 5)
- **/=** divide assigned value (ie. i /= 5, divide i by 5)

for loop

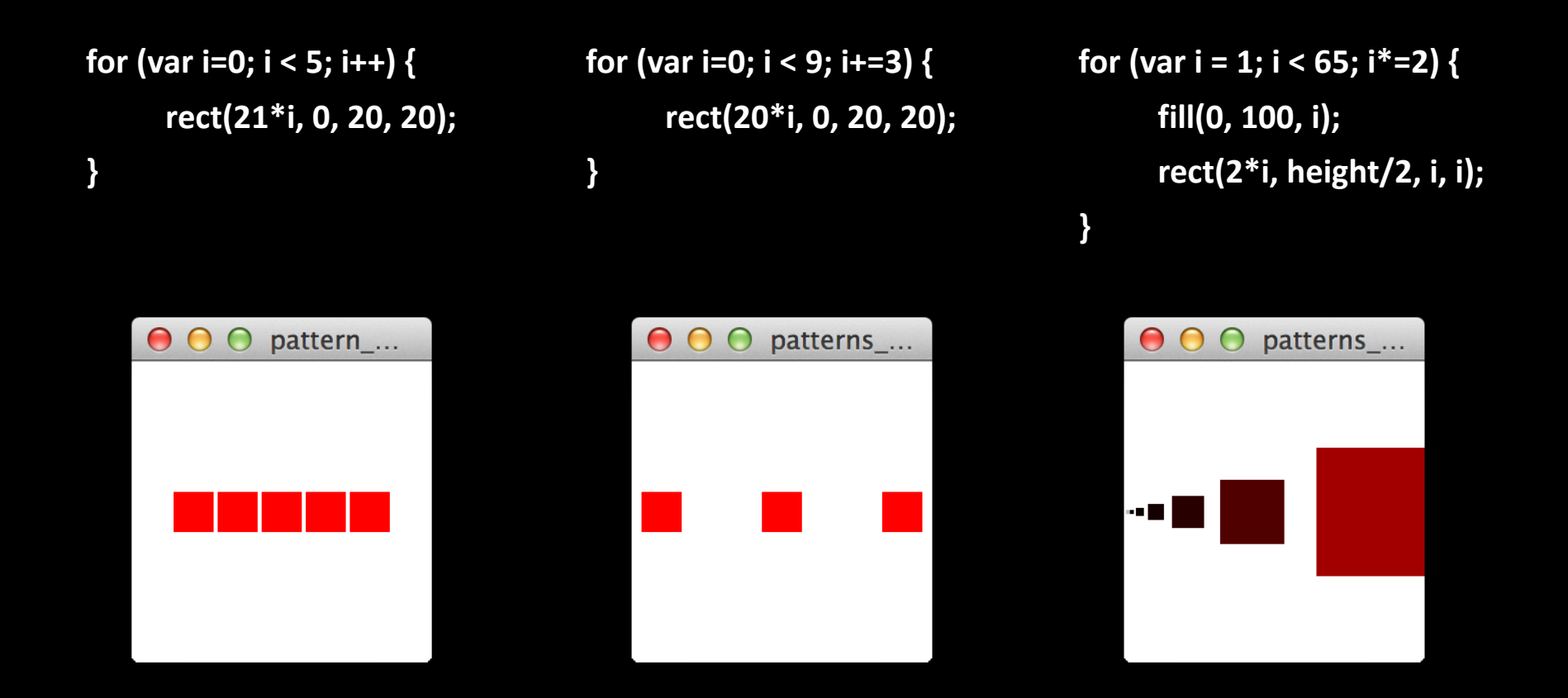

double for loop

**}**

```
for (var i = 0; i < width/10; i++) {
      for (var j = 0; j < height/10; j++) {
            fill(0, 100, 10*i);
            rect(10*i, 10*j, 9, 9);
      }
```
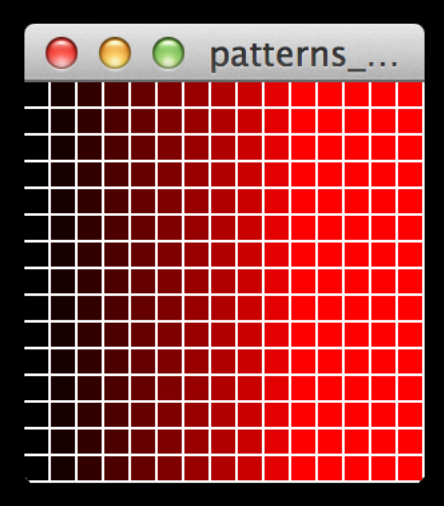

#### Simple Pattern

}

```
var circleSize = 80;
translate(circleSize/2, circleSize/2);
for(var x = 0; x < width; x + = circleSize) {
  for(var y = 0; y < height; y + = circleSize) {
     fill(255);
     ellipse(x, y, circleSize * 1.2, circleSize * 1.2);
     fill(0);ellipse(x, y, circleSize * 0.8, circleSize * 0.8);
     fill(255);
     ellipse(x, y, circleSize * 0.3, circleSize * 0.3);
  }
```
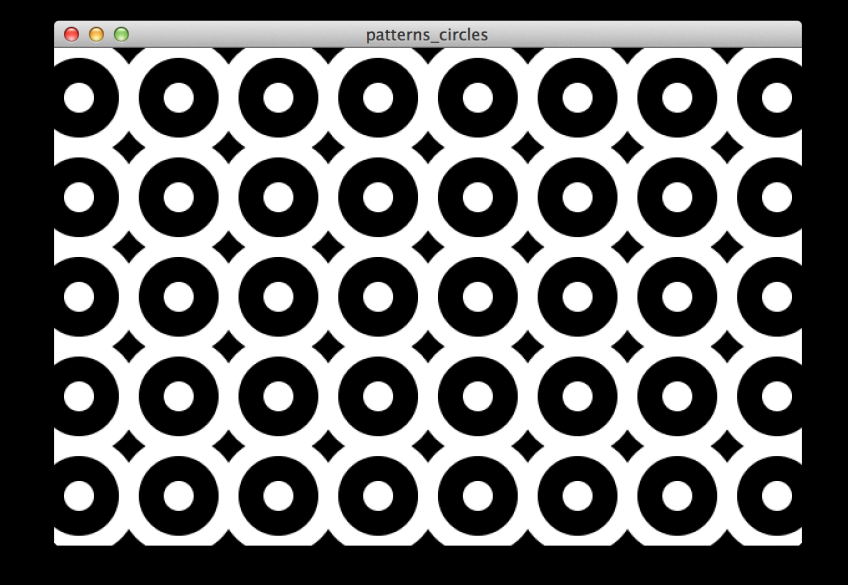

Cos and Sin Shapes

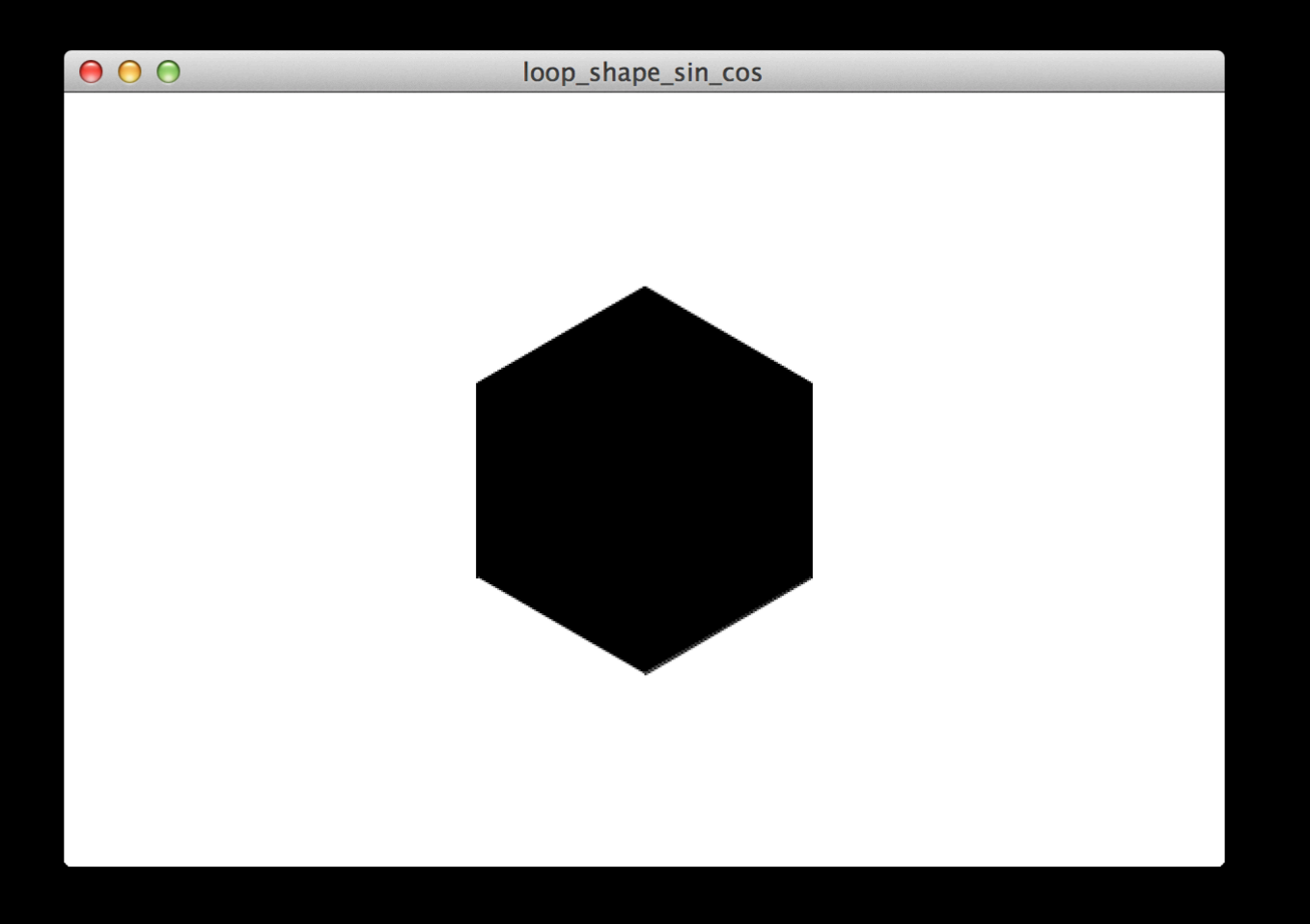

Cos and Sin Shapes

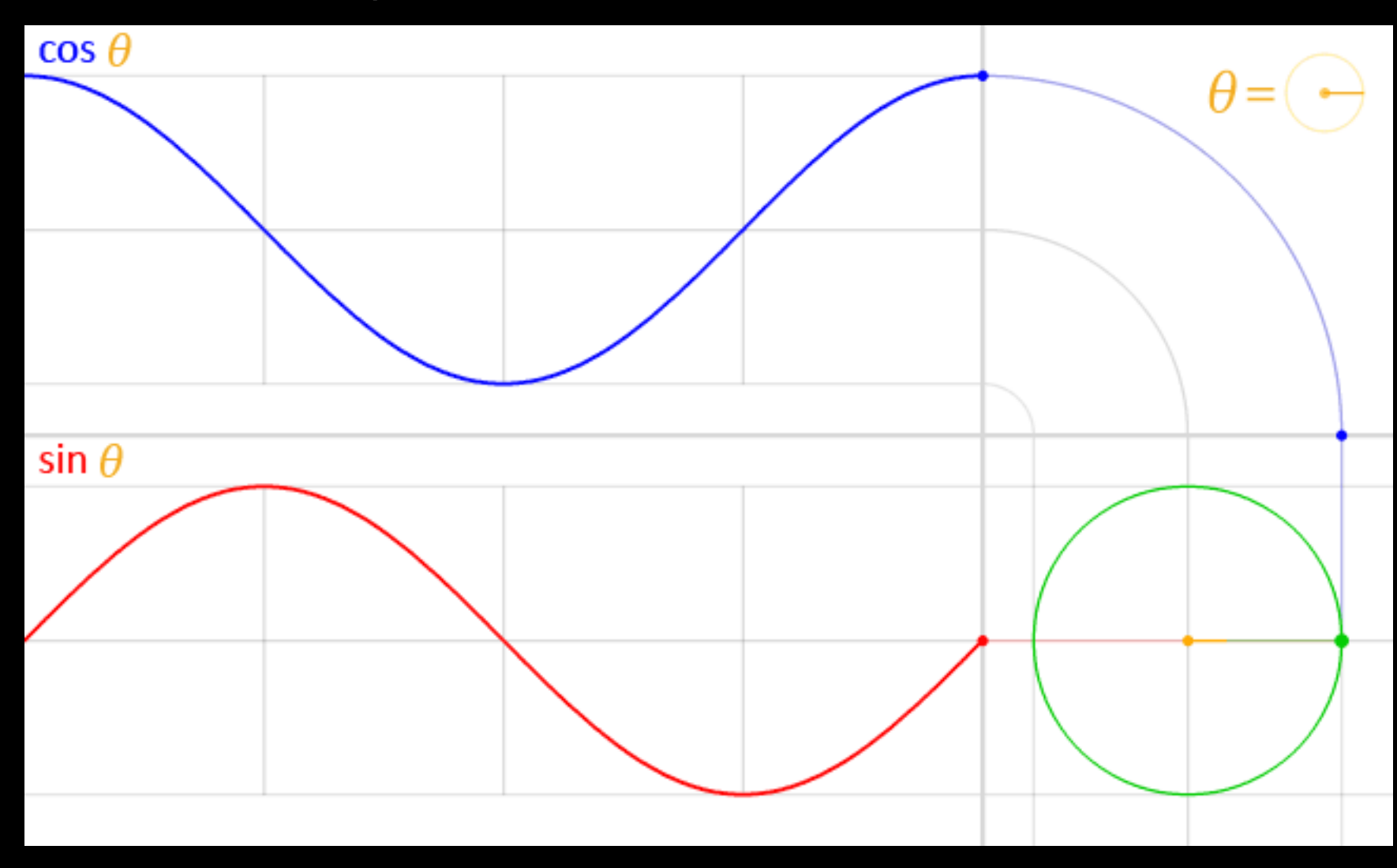

Cos and Sin Shapes

```
var radian = 100;
var degree = 90;
```

```
function setup() {
 createCanvas(400, 400);
 background(220);
 translate(width/2, height/2);
 var x = radian * sin(radians(degree));
 var y = radian * cos(radians(degree));
 ellipse(x, y, 30, 30);
 line(0, 0, x, y);
```
}

Cos and Sin Shapes

var points  $= 6$ ;  $var r = 100$ ;

}

```
function setup() {
 createCanvas(600, 400);
 background(255);
 translate(width/2, height/2);
 fill(0);
```

```
beginShape();
for (var i = 0; i < points; i+1) {
 var vertexX = r * sin(radians(i * (360/points))));
 var vertexY = r * cos(radians(i * (360/points)));
 vertex(vertexX, vertexY);
}
endShape();
```
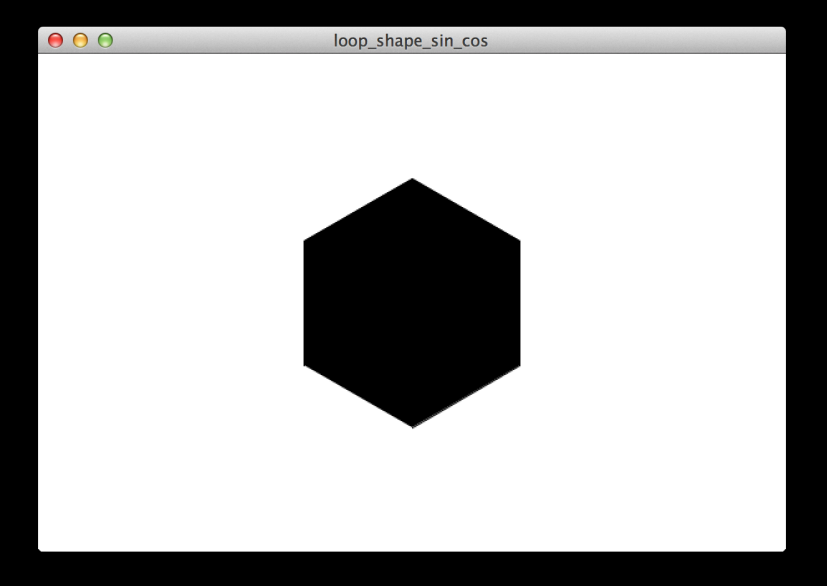

Earth Day...  $95$ 

if statements

**if (conditional statement) { …then do this; }**

**if (conditional statement) { …then do this; } else { …then do this; }**

**if (conditional statement) { …then do this; } else if (conditional statement) { …then do this; } else if (conditional statement) { …then do this; } else if (conditional statement) { …then do this; } else if (conditional statement) { …then do this; } else { …then do this; }**

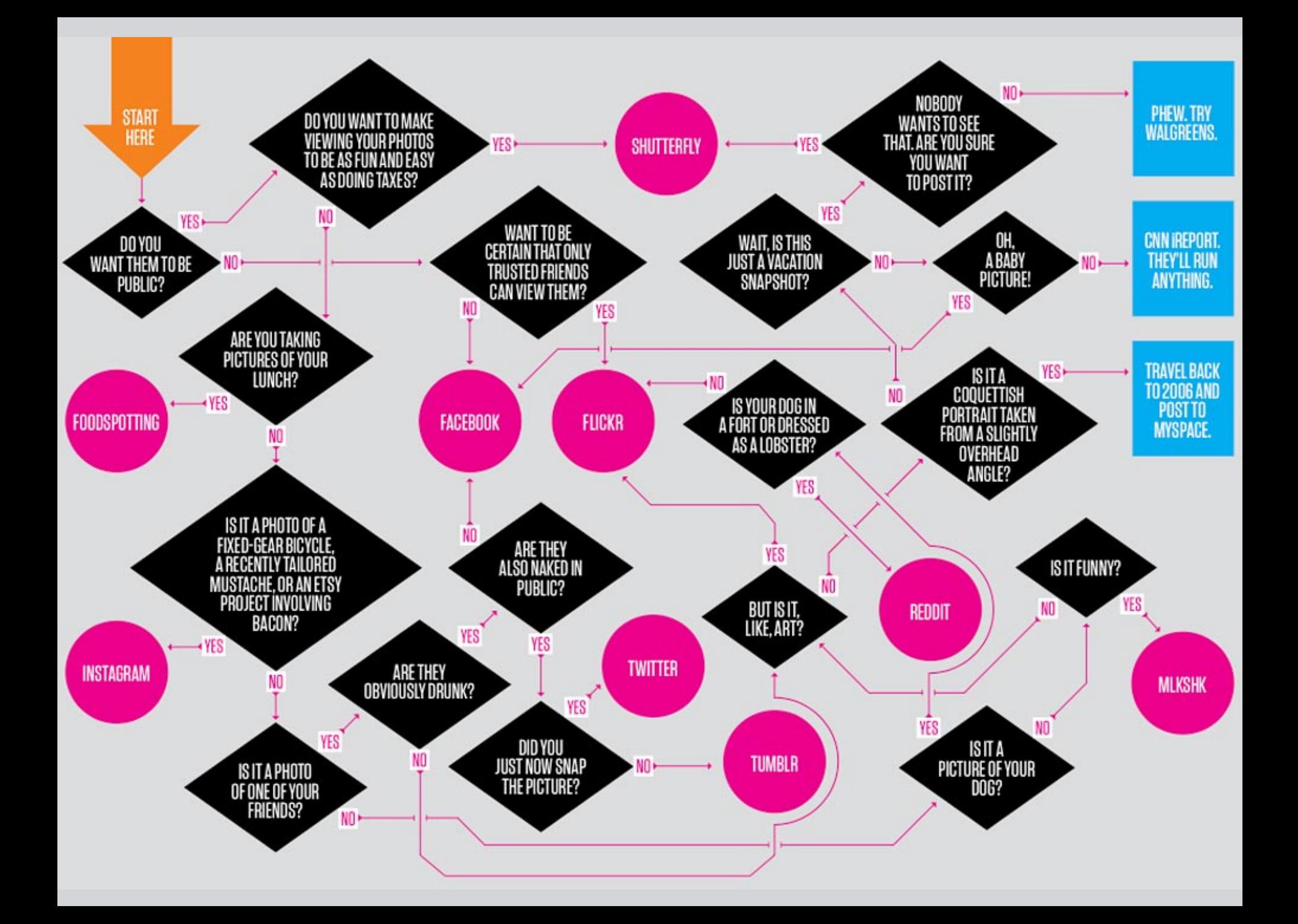

#### **Syntax**

- **>** greater than
- **<** less than
- **>=** greater than or equal to
- **<=** less than or equal to
- **==** equal to
- **!=** not equal to
- **||** logical OR
- **&&** logical AND
- **!** logical NOT

**if (conditional statement) { …then do this; } else { …then do this;**

**}**

#### Example if statements

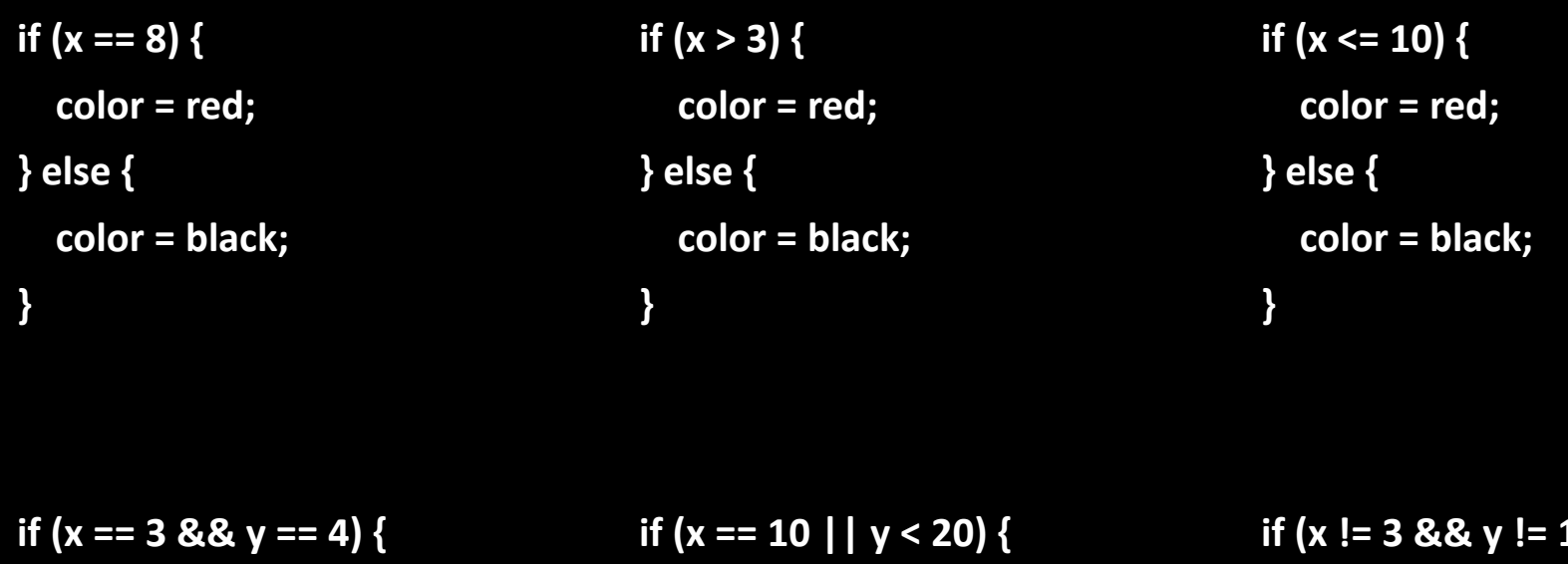

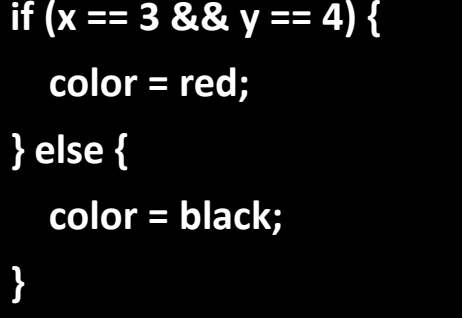

**color = red; } else { color = black; } i** ( **color = red; } else { color = black; }**

Shorthand if statements

**if (x == 8) color = red; else color = black;**

**if (x > 3) color = red; else color = black;**

**if (x <= 10) color = red; else color = black;**

#### Simple Example

**var maxCol = 5, maxRow = 4, circleD = 60;**

```
var xSpacing = (width/maxCol);
var ySpacing = (height/maxRow);
```

```
for (var x = 0; x < maxCol; x++) {
  for (var y = 0; y < maxRow; y++) {
    if (x == 1) {
       fill(0, 100, 100);
    } else {
       fill(0, 0, 100);
     }
    ellipse(x*xSpacing, y*ySpacing, circleD, circleD);
  }
}
```
## Simple Example

**var maxCol = 5, maxRow = 4, circleD = 60;**

```
var xSpacing = (width/maxCol);
var ySpacing = (height/maxRow);
```
**}**

```
for (var x = 0; x < maxCol; x++) {
  for (var y = 0; y < maxRow; y++) {
    if (x == 1) {
       fill(0, 100, 100);
    } else {
       fill(0, 0, 100);
     }
    ellipse(x*xSpacing, y*ySpacing, circleD, circleD);
  }
```
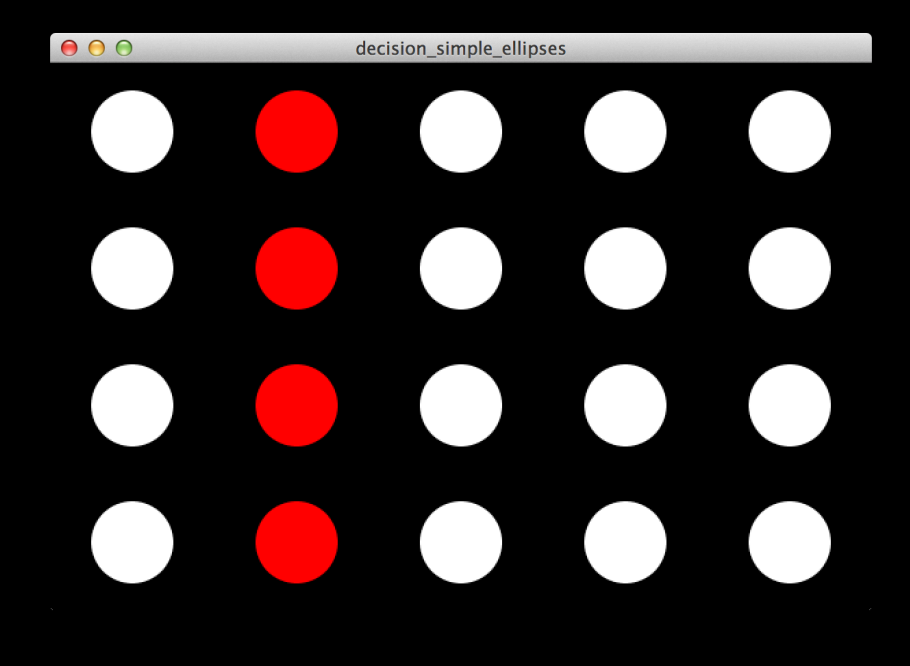

## Simple Example

**var maxCol = 5, maxRow = 4, circleD = 60;**

```
var xSpacing = (width/maxCol);
var ySpacing = (height/maxRow);
```

```
for (var x = 0; x < maxCol; x++) {
  for (var y = 0; y < maxRow; y++) {
    if (x == 3 && y == 2) {
       fill(0, 100, 100);
    } else {
       fill(0, 0, 100);
     }
    ellipse(x*xSpacing, y*ySpacing, circleD, circleD);
  }
```
**}**

# $000$ decision\_and\_ellipses

## Simple Example

**var maxCol = 5, maxRow = 4, circleD = 60;**

```
var xSpacing = (width/maxCol);
var ySpacing = (height/maxRow);
```

```
for (var x = 0; x < maxCol; x++) {
  for (var y = 0; y < maxRow; y++) {
    if (x == 3 && y >= 2) {
       fill(0, 100, 100);
    } else {
       fill(0, 0, 100);
     }
    ellipse(x*xSpacing, y*ySpacing, circleD, circleD);
  }
```
**}**

# $000$ decision\_and\_ellipses

## Simple Example

**var maxCol = 5, maxRow = 4, circleD = 60;**

```
var xSpacing = (width/maxCol);
var ySpacing = (height/maxRow);
```

```
for (var x = 0; x < maxCol; x++) {
  for (var y = 0; y < maxRow; y++) {
    if (x == 3 || y == 2) {
       fill(0, 100, 100);
    } else {
       fill(0, 0, 100);
     }
    ellipse(x*xSpacing, y*ySpacing, circleD, circleD);
  }
```
**}**

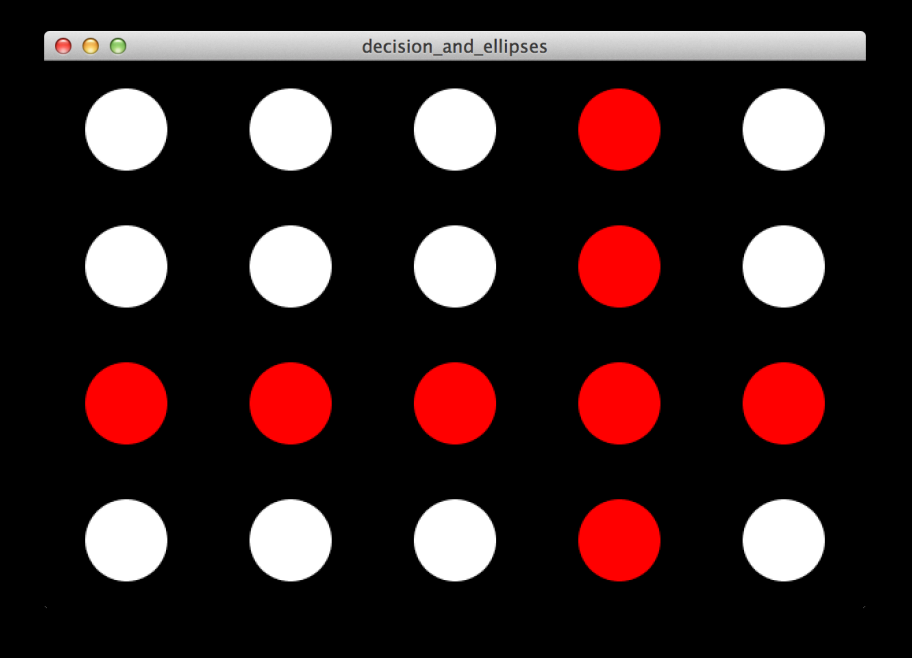

Rand Example

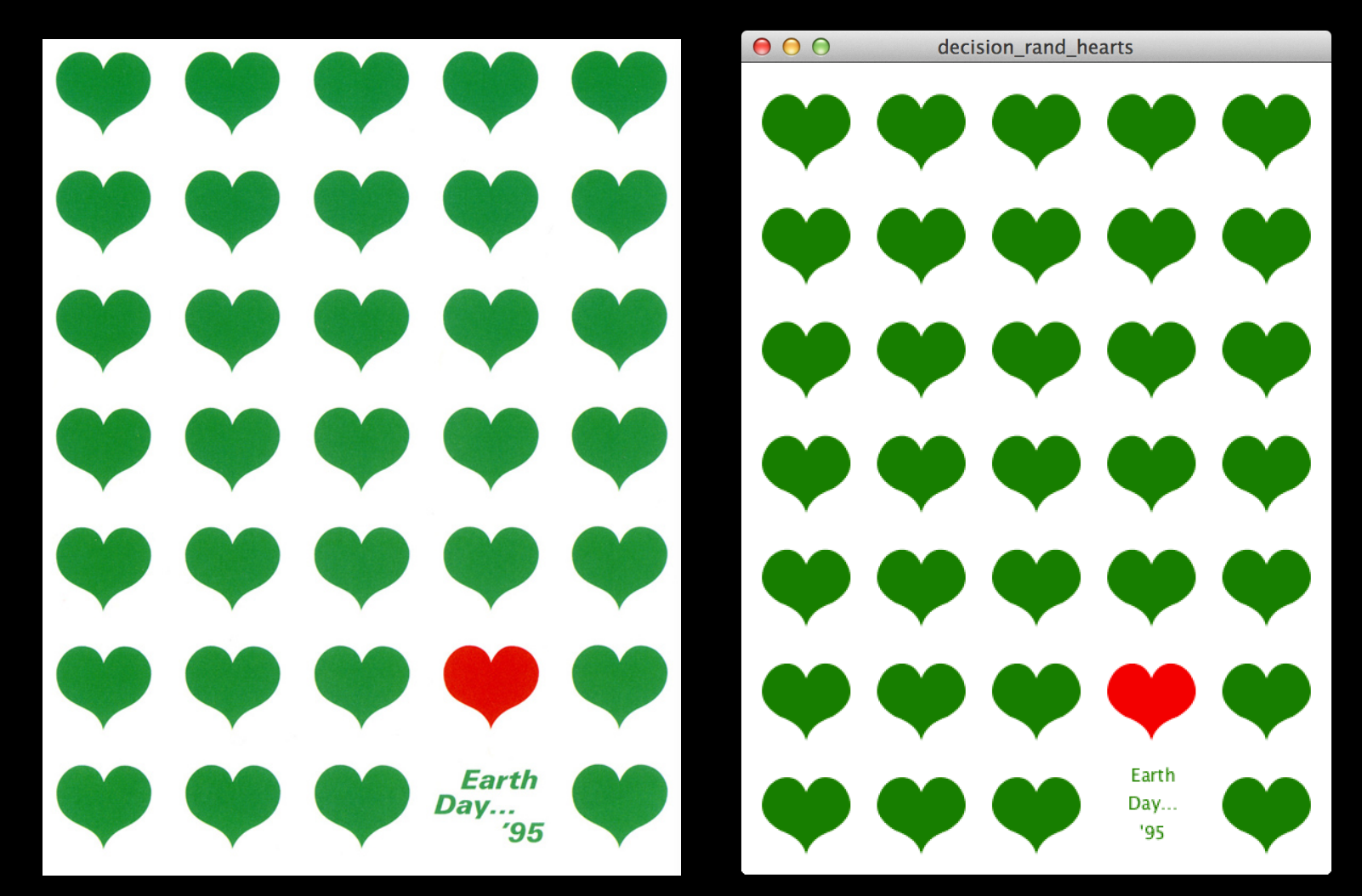

Position Rotation Color **Dimensions Opacity** 

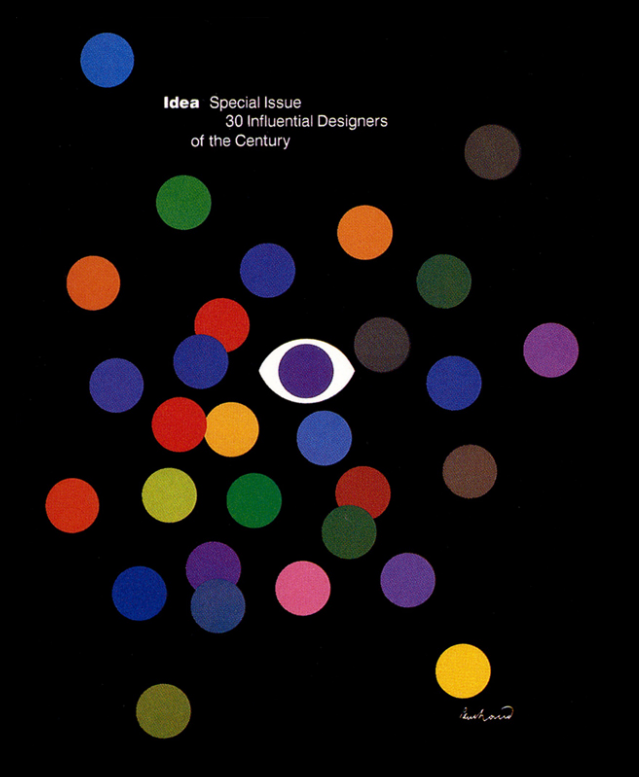

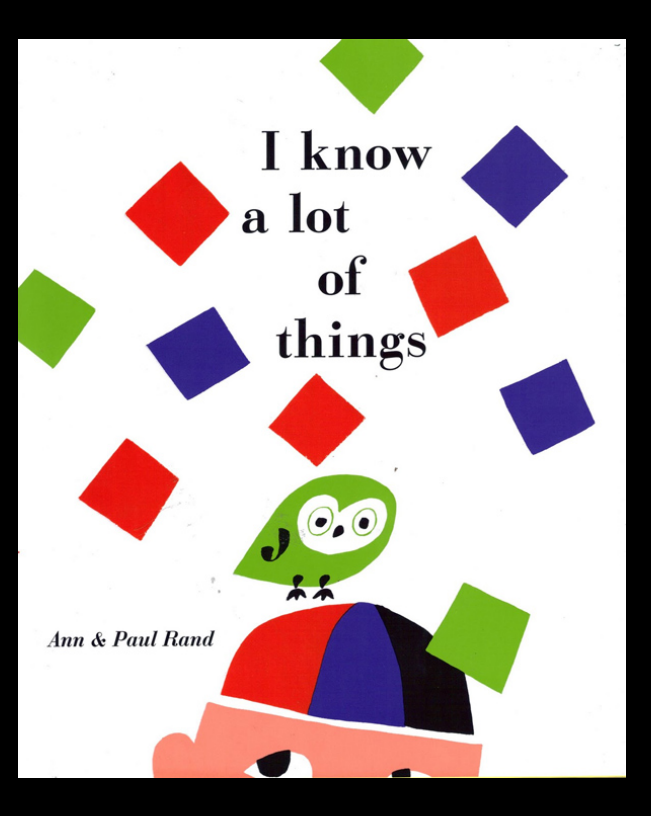

Anything that has a numerical value can be assigned a random value.

#### MIT Media Lab Logo

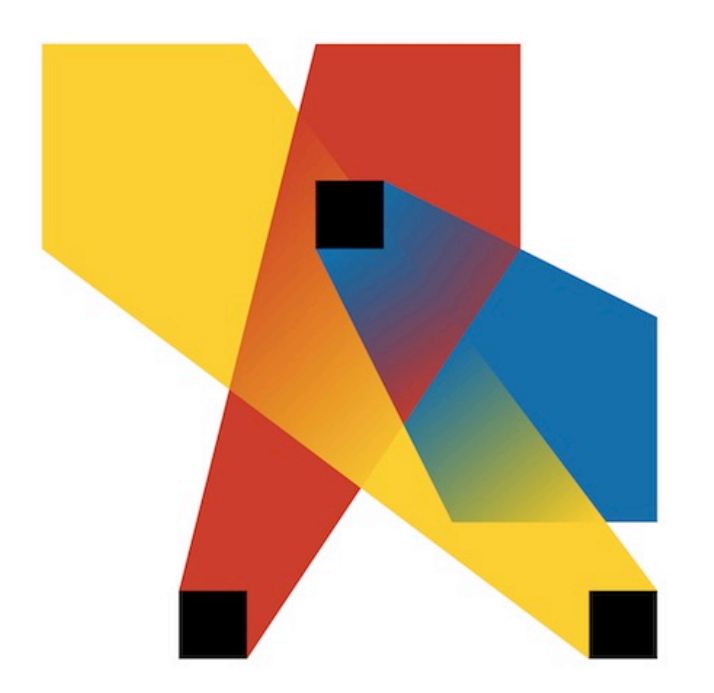

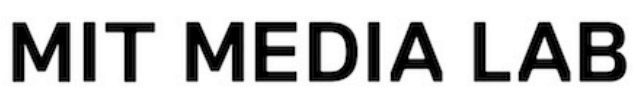

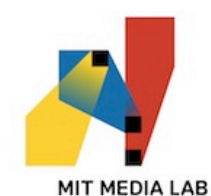

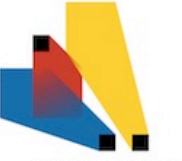

**MIT MEDIA LAB** 

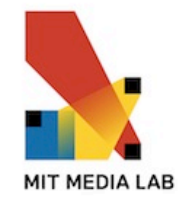

**MIT MEDIA LAB** 

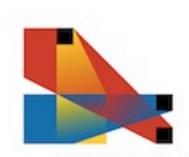

**MIT MEDIA LAB** 

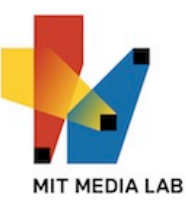

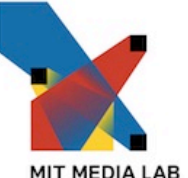

**MIT MEDIA LAB** 

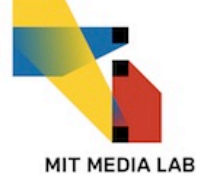

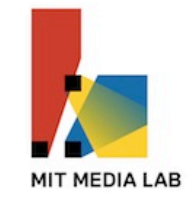

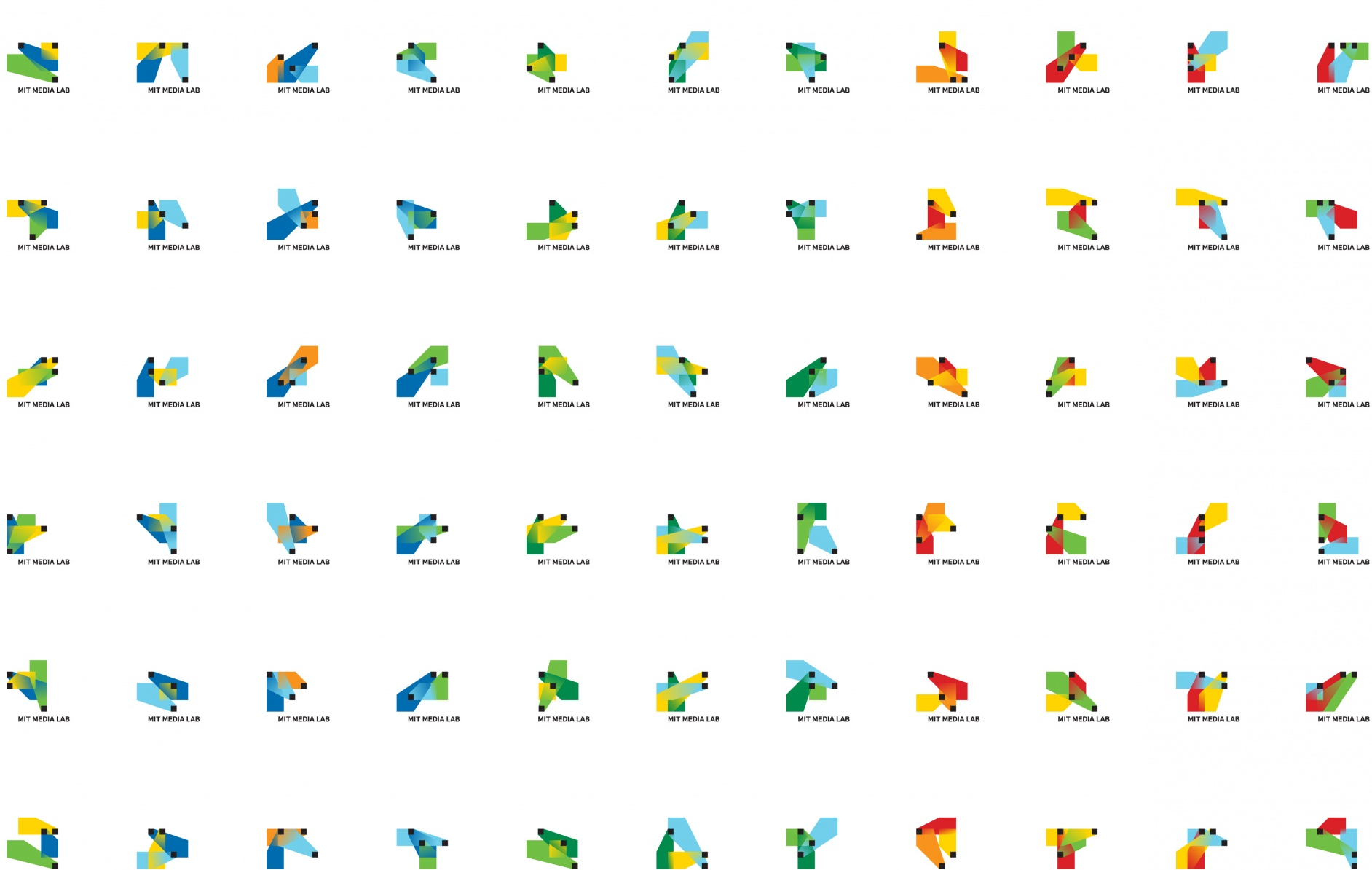

MIT MEDIA LAB

MIT MEDIA LAB

MIT MEDIA LAB

MIT MEDIA LAB

MIT MEDIA LAB

MIT MEDIA LAB

**MIT MEDIA LAB** 

MIT MEDIA LAB

MIT MEDIA LAB

**MIT MEDIA LAB** 

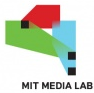

#### City of Melbourne Logo

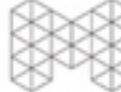

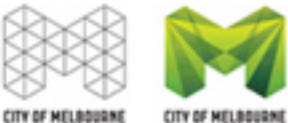

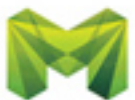

**CITY OF MELBOURNE** 

CITY OF MELBOURNE

**CITY OF MELBOURNE** 

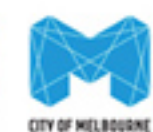

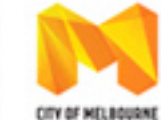

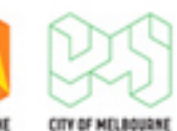

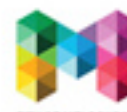

CITY OF MELBOURNE

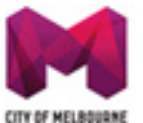

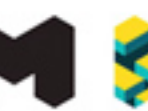

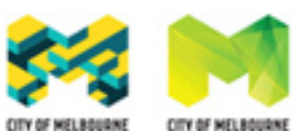

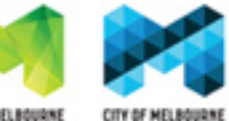

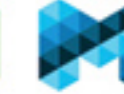

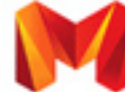

CITY OF MELBOURNE

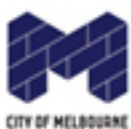

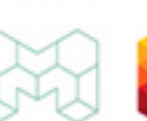

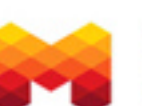

CITY OF MELBOURNE

CITY OF MELBOURNE

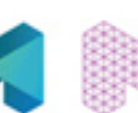

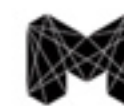

CITY OF MELBOURNE

CITY OF MELBOURNE

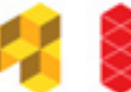

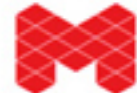

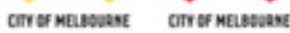

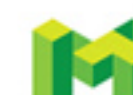

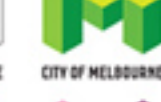

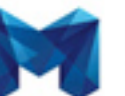

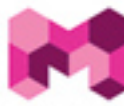

CITY OF MELBOURNE

CITY OF MELBOURNE

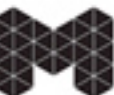

CITY OF MELBOURNE

CITY OF MELBOURNE

CITY OF MELBOURNE

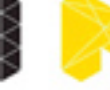

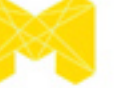

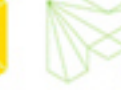

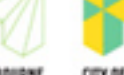

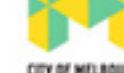

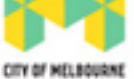

CITY OF MELBOURNE

CITY OF MELBOURNE

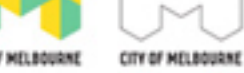

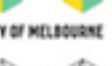

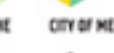

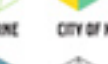

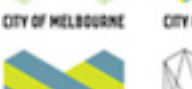

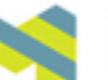

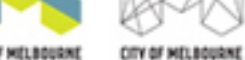

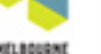

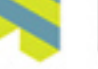

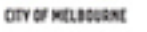

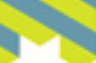

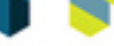

CITY OF MELBOURNE

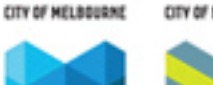

**Tiny Artists** 

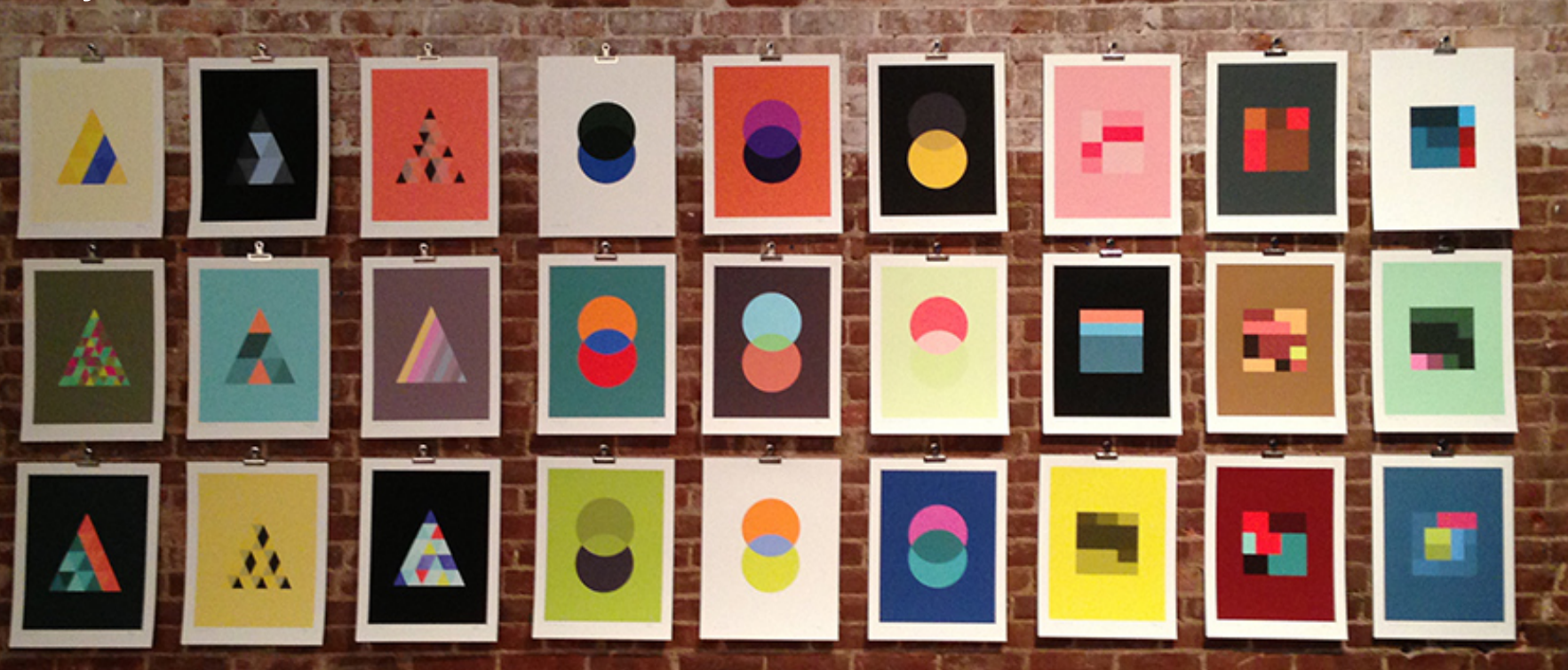

#### function

**random(100);** // Gives a float between 0 and 100

**random(50, 100);** // Gives a float between 50 and 100

#### **round(random(100));**

// If you want a int rather than a float (which returns a decimal point) you can use round(), ceil() or floor() to round it to the closest, next or previous whole number.

#### Arithmetic Functions

**ceil()** rounds a decimal point up to a full number **floor()** rounds a decimal point down to the full number **round()** rounds a decimal point to the closest full number **min()**finds the smallest number in a series **max()** finds the largest number in a series

#### Arithmetic Functions

#### **ceil()**

**var w = ceil(2.0);** *// Assign 2 to w* **var x = ceil(2.1);** *// Assign 3 to x*  **var y = ceil(2.5);** *// Assign 3 to y*  **var z = ceil(2.9);** *// Assign 3 to z*

#### **floor()**

**var w = floor(2.0);** *// Assign 2 to w*  **var x = floor(2.1);** *// Assign 2 to x*  **var y = floor (2.5);** *// Assign 2 to y*  **var z = floor (2.9);** *// Assign 2 to z*

#### **round()**

**var w = round(2.0);** *// Assign 2 to w*  **var x = round (2.1);** *// Assign 2 to x*  **var y = round (2.5);** *// Assign 3 to y*  **var z = round (2.9);** *// Assign 3 to z*

#### **min()**

**var u = min(5, 9);** *// Assign 5 to u*  **var v = min(-4, -12, -9);** *// Assign -12 to v* **var w = min(12.3, 230.24);** *// Assign 12.3 to w* 

#### **max()**

**var u = max(5, 9);** *// Assign 9 to u* **var v = max(-4, -12, -9);** *// Assign -4 to v* **var w = max(12.3, 230.24);** *// Assign 230.24 to w*

random(max);

var rectSize =  $random(100)$ ;

function setup() { createCanvas(400, 400); colorMode(HSB, 360, 100, 100); var  $x =$  random(width - rectSize); var  $y =$  random(height - rectSize); background(random(360), 100, 100);

noStroke(); fill(random(360), 100, 100); rect(x, y, rectSize, rectSize); }

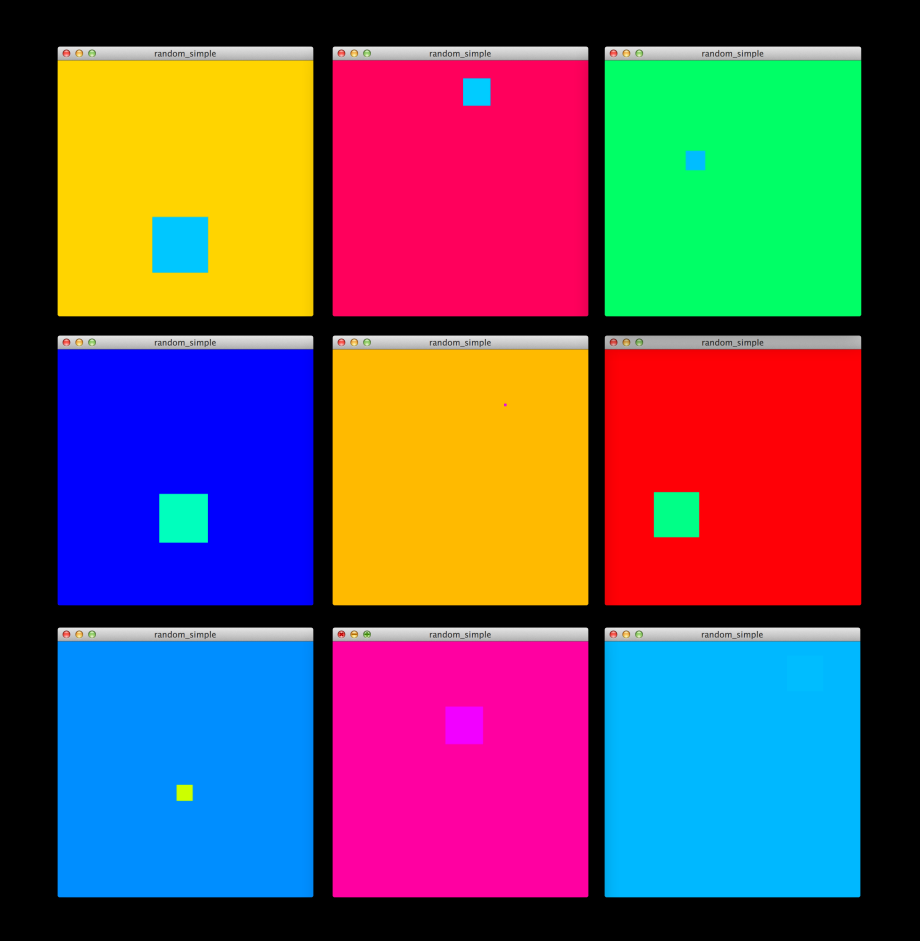

random(min, max);

```
var rectSize = random(20, 100);
```
function setup() { createCanvas(400, 400); colorMode(HSB, 360, 100, 100); var  $x =$  random(width - rectSize); var  $y =$  random(height - rectSize); background(random(270, 360), 100, 100);

noStroke(); fill(random(90, 180), 100, 100); rect(x, y, rectSize, rectSize); }

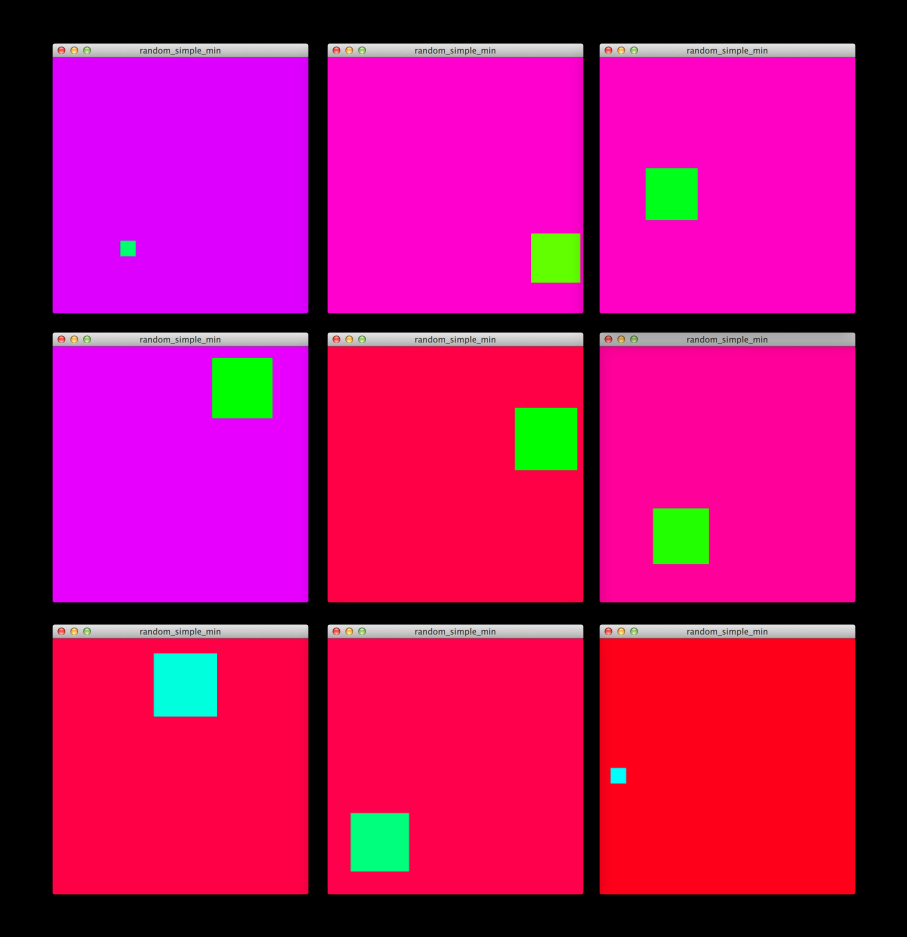

Color Theory

```
var rectSize = 130;
```
function setup(){

```
var origColor = random(180, 360);
```

```
createCanvas(600, 400);
```

```
rectMode(CENTER);
```
background(255);

```
colorMode(HSB, 360, 100, 100);
```
noStroke();

}

fill(origColor, 80, 80);

rect(width/2 - rectSize/2, height/2, rectSize, rectSize);

fill((origColor + 180) % 360, 80, 80);

rect(width/2 + rectSize/2, height/2, rectSize, rectSize);

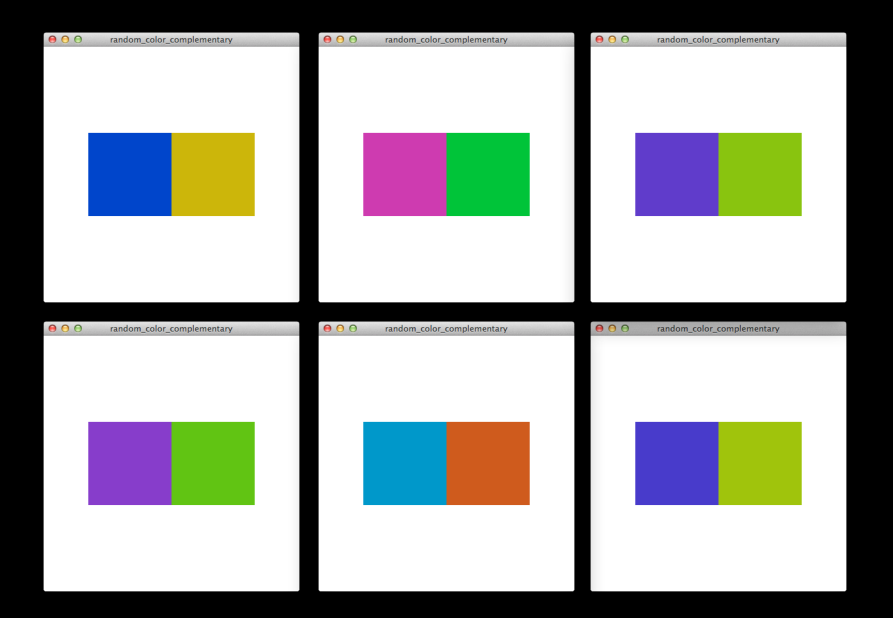

#### Cos and Sin Shapes Random

var points  $= 120$ ; var  $r = 100$ ;

}

```
function setup() {
 createCanvas(600, 400);
 background(255);
 translate(width/2, height/2);
 fill(0);
```

```
beginShape();
for (var i = 0; i < points; i+1) {
 var randomValue;
 if (i % 2 == 1) randomValue = -random(0, d/2);
 else randomValue = random(0, d);
 var vertexX = sin(radians(i *(360/\text{points}))) *(r + \text{randomValue});var vertexY = cos(radians(i * (360/points))) * (r + randomValue);vertex(vertexX, vertexY);
}
endShape();
```
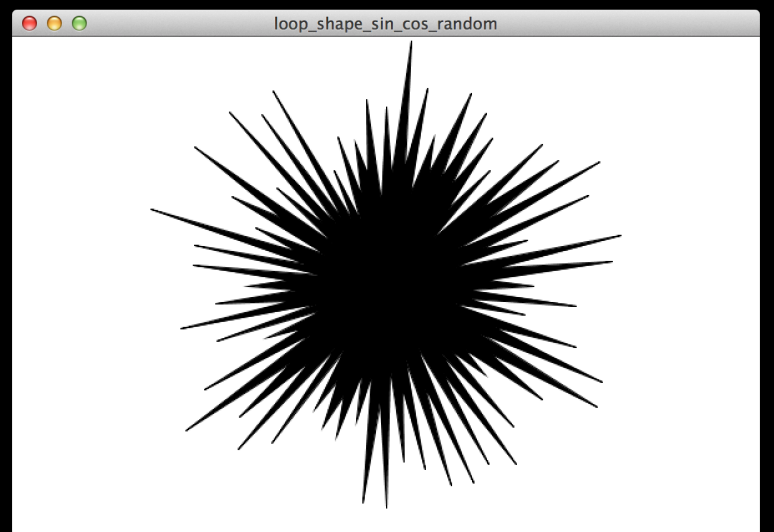

#### Perlin Noise

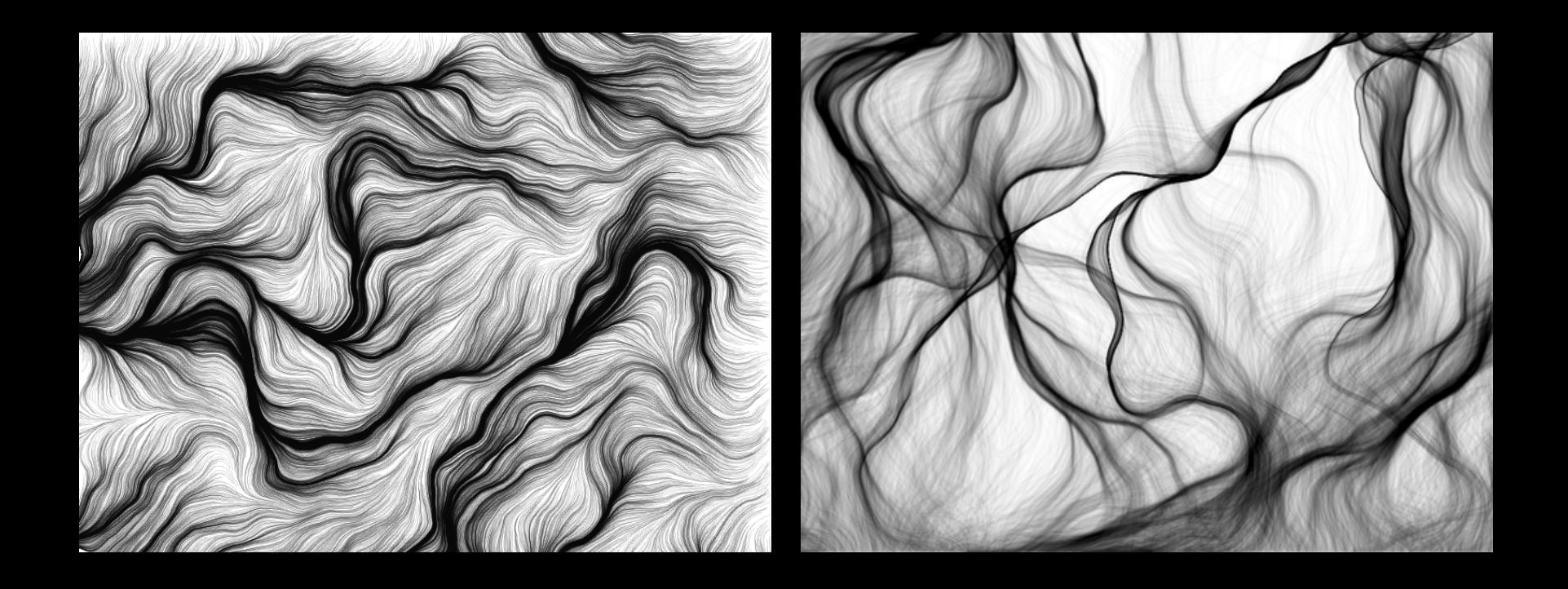

#### Perlin Noise

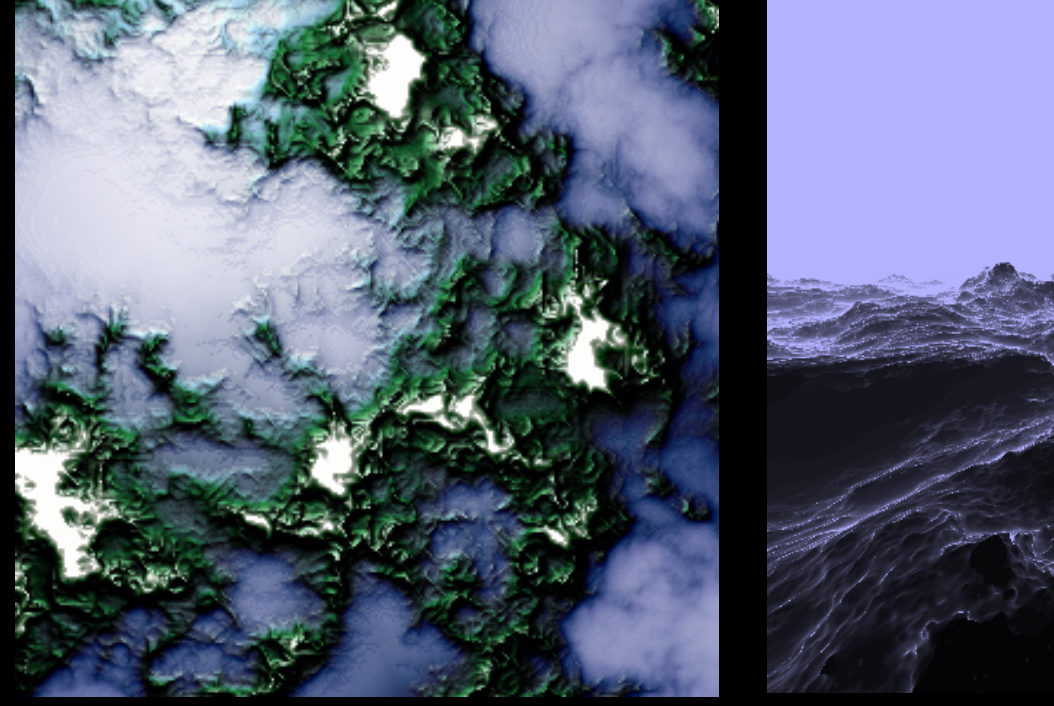

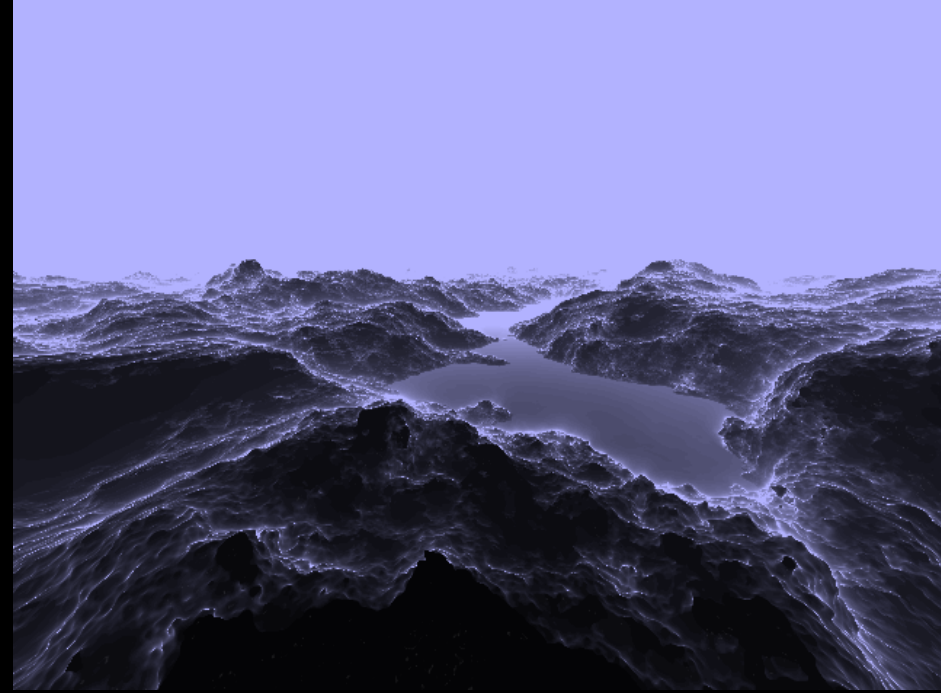

#### Perlin Noise

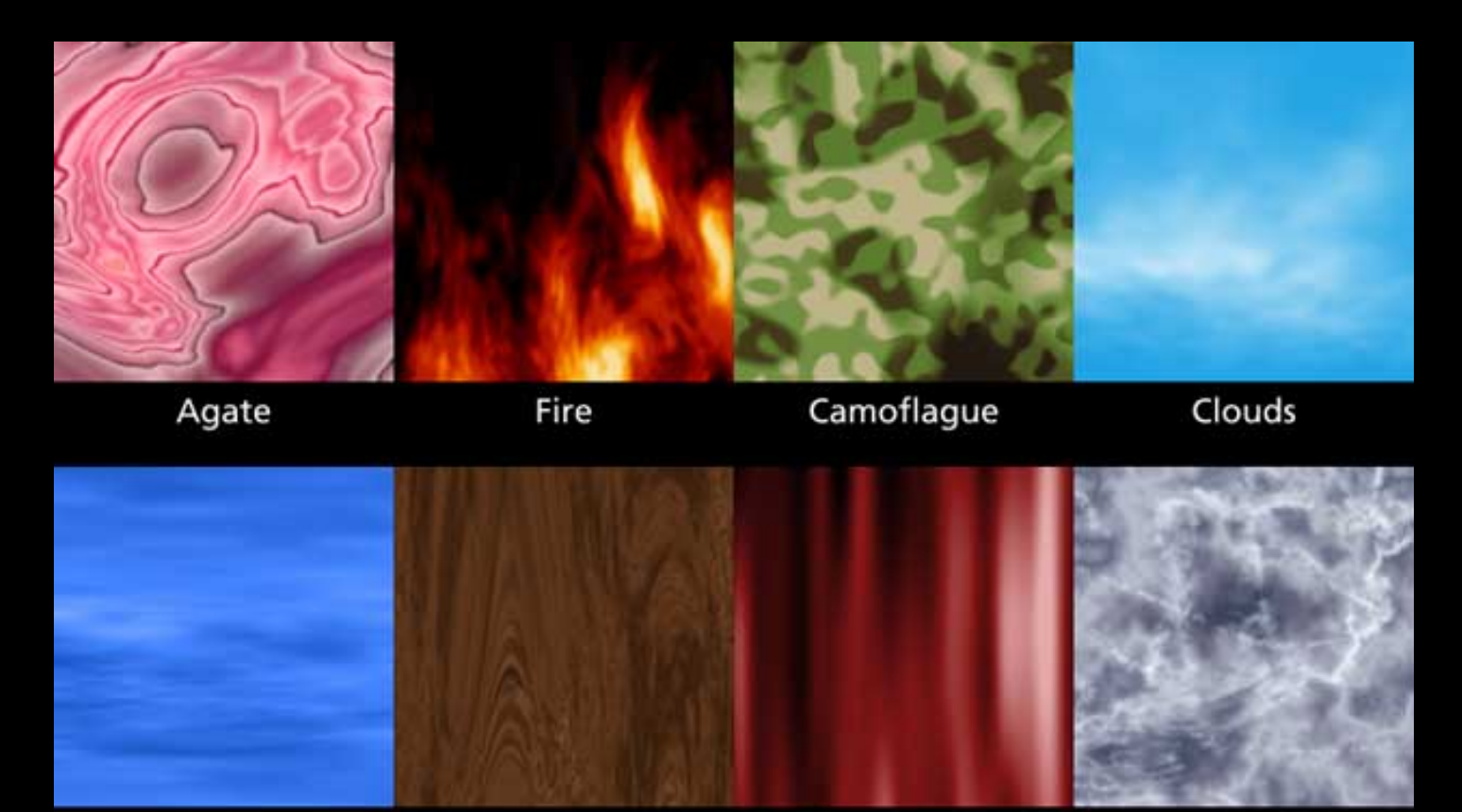

Water

Woodgrain

Fabric

Marble

#### Perlin Noise

random(min, max);

MMLMLAMMMM

noise(x, y, z);

#### Perlin Noise

```
function setup() {
 createCanvas(600, 400);
 background(255); 
 stroke(0);
noFill();
strokeWeight(3);
```

```
translate(0, height/2);
 beginShape();
var noiseCount = 0;
for(var i = 0; i < width; i + = 1) {
  var ranY = noise(noiseCount);
  vertex(i, ranY * 100);
  noiseCount += 0.02;}
 endShape();
}
```
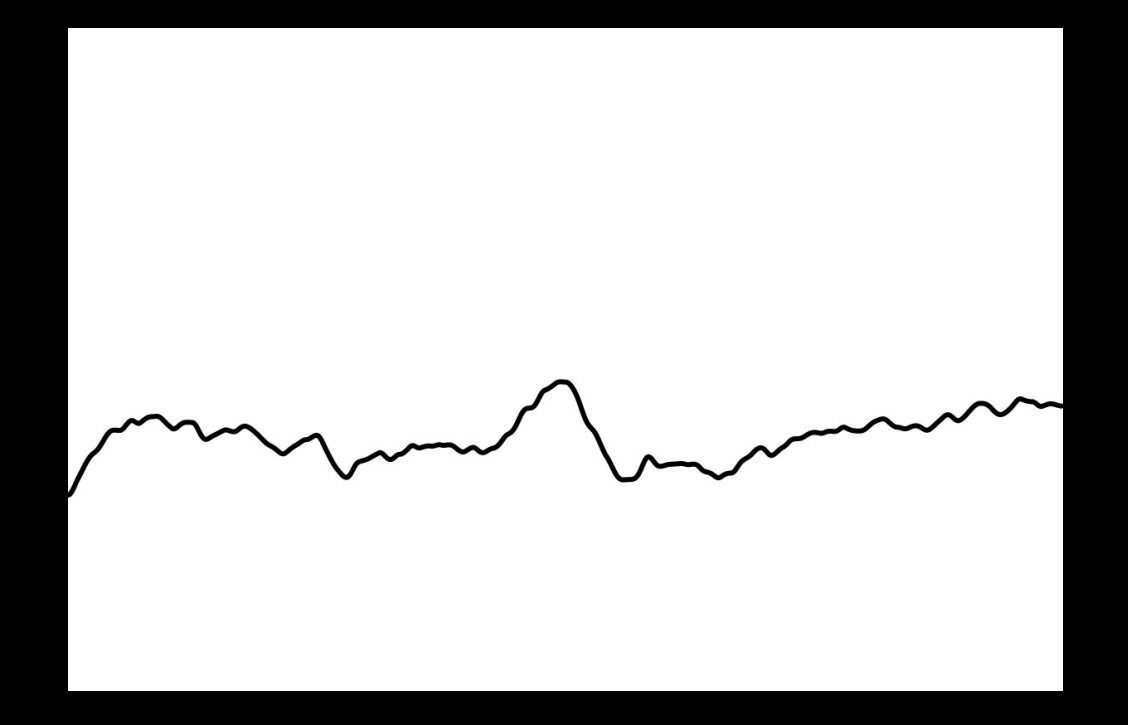

#### Cos and Sin Shapes Noise

```
var points = 120;
var d = 100;
function setup() {
 createCanvas(600, 400);
 background(255);
 translate(width/2, height/2);
 fill(0);beginShape();
 var noiseCount = 0;
 for (var i = 0; i < points; i+1) {
  var randomValue;
  if (i \times 2 == 1) randomValue = -noise(noiseCount);
  else randomValue = noise(noiseCount);
  var vertexX = sin(radians(i *(360/\text{points}))) *(d + (\text{randomValue*100}));var vertexY = cos(radians(i * (360/points))) * (d + (randomValue*100));vertex(vertexX, vertexY);
  noiseCount += 0.2;
 }
 endShape();
}
```
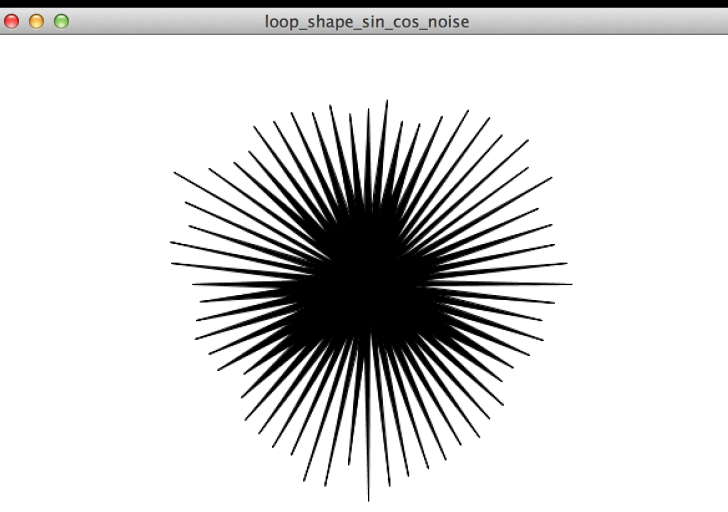

## Perlin Noise Clouds

```
var noiseVal;
var noiseScale=0.005;
function setup() {
 createCanvas(600, 400);
 colorMode(HSB, 360, 100, 100);
 // noprotect
 for (var y = 0; y < height; y++) {
  for (var x = 0; x < width; x++) {
   noiseDetail(10, 0.5);
    noiseVal = noise((x) * noiseScale, (y) * noiseScale);
   stroke(150, 30, noiseVal*100);
    point(x,y);
  }
 }
}
```
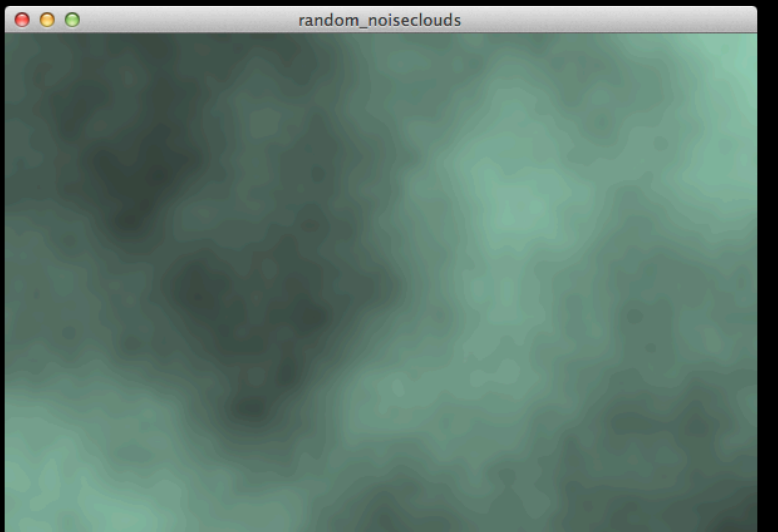

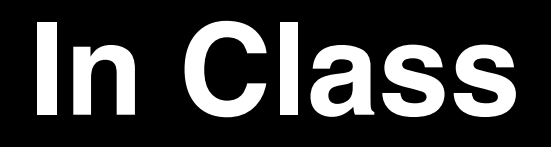

## **Six white geometric figures (outlines) superimposed on a black wall.**

Use for loops and if statements. Extra credit, add randomization.

## **Homework**

- **1. Suggested Reading: Pages 43 – 67 and 127 – 130 in Processing, by Casey Reas and Ben Fry**
- **2. Use p5js to design a pattern for wrapping paper. You must use a for loop, if statements and either the random or noise function.**
- **3. Put your p5js sketch in the dropbox folder before our next class and be prepared to talk about it.**
- **4. EXTRA CREDIT: Go to DIA:Beacon to see the art of Sol Lewitt.**

### **Creative Coding**

Professor Danne Woo dwoo@qc.cuny.edu creativecode.dannewoo.com